# Commuting CO2 Emissions at UCDMC

2016 ESTIMATES

Joseph Lacap and Ernst Oehninger UNIVERSITY OF CALIFNORNIA, DAVIS | DAVIS, CA

# 1 Contents

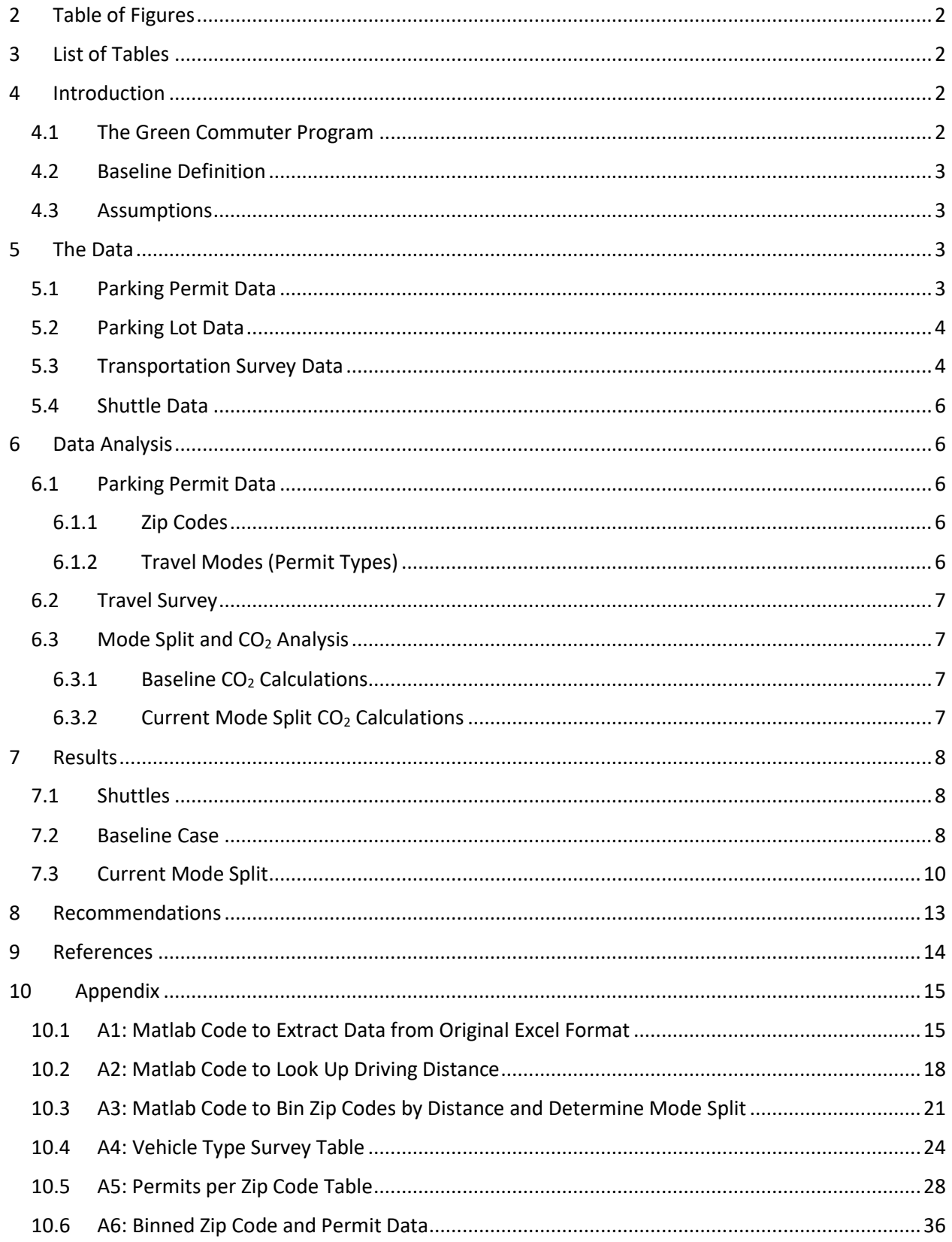

# <span id="page-2-0"></span>2 Table of Figures

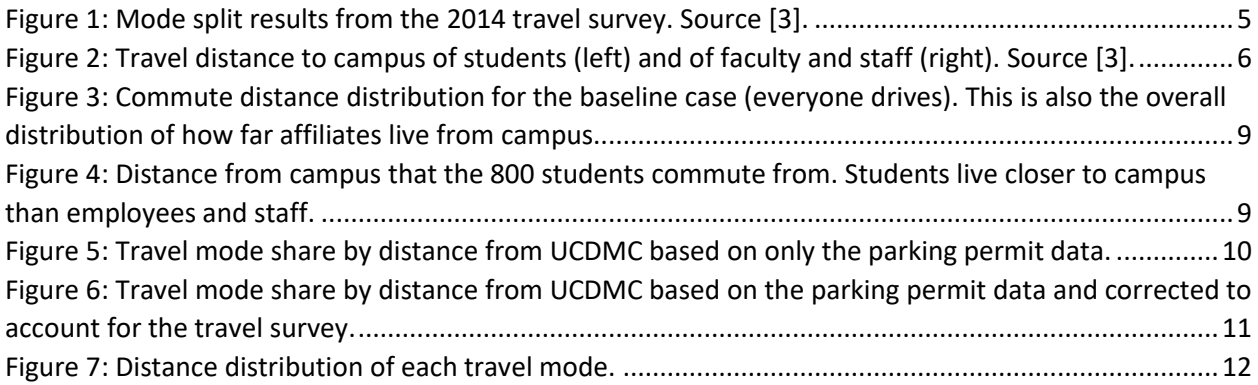

# <span id="page-2-1"></span>3 List of Tables

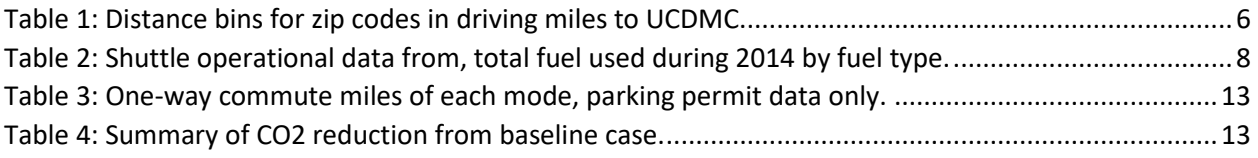

# <span id="page-2-2"></span>4 Introduction

The University of California, Davis Medical Center (UCDMC) in Sacramento has a large population of commuters, resulting in significant annual carbon emissions. The population of the campus is approximately 13,500, most of which commute via personal occupancy vehicle (POV). The goal of this report was to quantify the  $CO<sub>2</sub>$  emissions resulting from the annual transport of the large UCDMC population. Working with the UCDMC Transportation and Parking Services (TPS), data and information regarding commuting habits and the Green Commuter Program (GCP) was gathered.

# <span id="page-2-3"></span>4.1 The Green Commuter Program

The Green Commuter Program at UCDMC is a combination of several incentives to entice commuters to consider alternate modes of transportation [\[1\]](#page-14-1). The goal of the program is to reduce the carbon footprint of the UCDMC by reducing the number of vehicles on the road. The program includes those commuters who are willing to commute by carpooling, Sacramento Regional Transit (RT), UCDMC shuttles, Amtrak, ZipCar, vanpools, walking, or biking.

There are several benefits to all members of the Green Commuter Program. All are eligible to access free rides home six times a year in case of emergency, with a very generous definition of "emergency". Members of carpools and vanpools are each offered a free ride share pass which allows them to dive alone to UCDMC 24 times per fiscal year. An additional 24 days can be purchased for \$3.50 per day [\[1](#page-14-1)[,2\]](#page-14-2). Anyone commuting by transit can get \$65 subsidized off of the \$100 monthly pass for RT, or other transit agencies. Should a member of the Green Commuter Program register with the Sacramento Regional Commuter Club and log their trips, they earn raffle entries for prizes such as gift cards.

While the Green Commuter Program does not provide benefits solely for those commuting to work via zero carbon fashion (i.e. biking, walking or telecommuting), it advocates methods with a lower carbon intensity than driving alone. While these incentives will work to reduce the carbon footprint of the UCDMC, they will not be sufficient to reduce commuting emissions to zero.

### <span id="page-3-0"></span>4.2 Baseline Definition

At the request of the sponsor, the baseline  $CO<sub>2</sub>$  emissions were defined to be the emissions that would result if all commuters drove alone. While this is not a realistic scenario, it allows estimation of the avoided  $CO<sub>2</sub>$  emissions of the current mode split of the campus commuters. Effectiveness of the Green Commuter Program in terms of further reducing  $CO<sub>2</sub>$  beyond the no-incentive mode split will be assessed in a separate report.

### <span id="page-3-1"></span>4.3 Assumptions

Several assumptions had to be made during the data analysis process, they were:

- 1. All commutes are less than 100 mi.
	- a. There was some data showing longer distances, these were considered in error. See section 2.1
- 2. The average commuter travels to the UCDMC 4 times a week.
	- a. Longer work days result in fewer work days per week at the hospital.
- 3. Carpools consist of 2 people.
	- a. This is an underestimate, but 3 people would likely be an over-estimate since most carpools are 2 people.
- 4. All commutes originate from the center of the given zip code, and go to: UC Davis Medical Center, 2315 Stockton Boulevard, Sacramento, CA 95817.
	- a. No more detailed data was available.
	- b. The exception was for people commuting from a location on campus, where the distance was assumed to be 0.5mi.
- 5. Fuel Economy is equivalent to the EPA city MPG rating.
- 6. Fuel Economy of public transit is 6 MPG
- 7. There are 18 people per 'transit' (bus occupancy)
	- a. This is the average number of people commuting by transit from a given zip code
- 8. All personal vehicles and carpools run off gasoline
- 9. All transit vehicle run off of diesel

# <span id="page-3-2"></span>5 The Data

Commute data was obtained from parking permit applications and the 2014 campus travel survey [\[3\]](#page-14-3).

### <span id="page-3-3"></span>5.1 Parking Permit Data

Parking permit data was the primary data source used in the analysis. Some limitations of this data included that the population was self-selecting for those who were more likely to want to drive. The data also included those who were members of the GCP, but this was unlikely to capture all those who commute via "green" methods. Additionally, it was known to the UCDMC TPS that there were a substantial number of campus affiliates who drove alone and parked on public streets around the

campus to avoid paying for parking permits. (Some also admitted to this in our survey). These drivers were not taken into account as there was no way to collect reliable data on them.

The parking permit data was a list of all parking permits distributed to UCDMC affiliates. It included parking permit numbers, zip codes of the applicants, and the permit type. Below is a list of permit types that had zip codes associated with them:

- 1. CP: Carpool Permits
	- a. 1 Permit per carpool group, but with each person in the carpool tagged as CP.
- 2. BIKE: Permits that allow regular bikers to drive to work a limited number of times per year.
- 3. PDBR: Type B permit for resident doctors
- 4. PDD: Type D permit, for parking garage
- 5. PDB: Type B permit
- 6. SHMO: Inter-campus shuttle pass
- 7. TRANS: Transit permit
	- a. For those taking public transit other than Sacramento RT.
- 8. RTMO: Regional Transit Monthly Pass
	- a. For those taking Regional Transit

The parking permit data for those who usually walk to campus did not include zip code data.

There were several issues with the parking permit data. There were permits with missing zip codes, which meant commute distance could not be calculated. There were several zip codes that were outside of the US, or unreasonably far from campus. It was suspected that some permit applicants used their permanent address when applying for permits rather than the address from which they commute to campus. This issue was resolved by assumption 1, that all commutes are less than 100 miles.

#### <span id="page-4-0"></span>5.2 Parking Lot Data

In order to calculate the  $CO<sub>2</sub>$  resulting from commuting a given distance, fuel economy data was needed. This was not available from the parking permit data or the transportation survey. To collect this data, 197 vehicles across four UCDMC parking lots were identified. Pictures were taken of the rear of the vehicle, then the model and year were looked up to obtain EPA City MPG. The city MPG was used for all vehicles despite many commutes occurring on the highway. This one done because vehicles tend to get worse than advertised fuel economy, especially if they are old, and traffic during commute hours significantly reduces duel economy. The weighted (for number of each vehicle type) average fuel economy was found to be 24.4 MPG. This was in good agreement with the average fuel economy in California of 25.2MPG [\[9\]](#page-14-4).

#### <span id="page-4-1"></span>5.3 Transportation Survey Data

The UCDMC 2014 Travel Survey was the secondary source of data for the analysis. It provided a check for overall mode share, as well as a less self-selecting group of commuters, since it was not restricted to those who applied for a parking permit. The survey represented 4802 responses, a ~32% response rate. Unfortunately, the data used for the transportation survey was not available due to it having been conducted by an external consulting firm, so only the summary results could be analyzed. The mode share results from the travel survey are shown below i[n Figure 1.](#page-5-0)

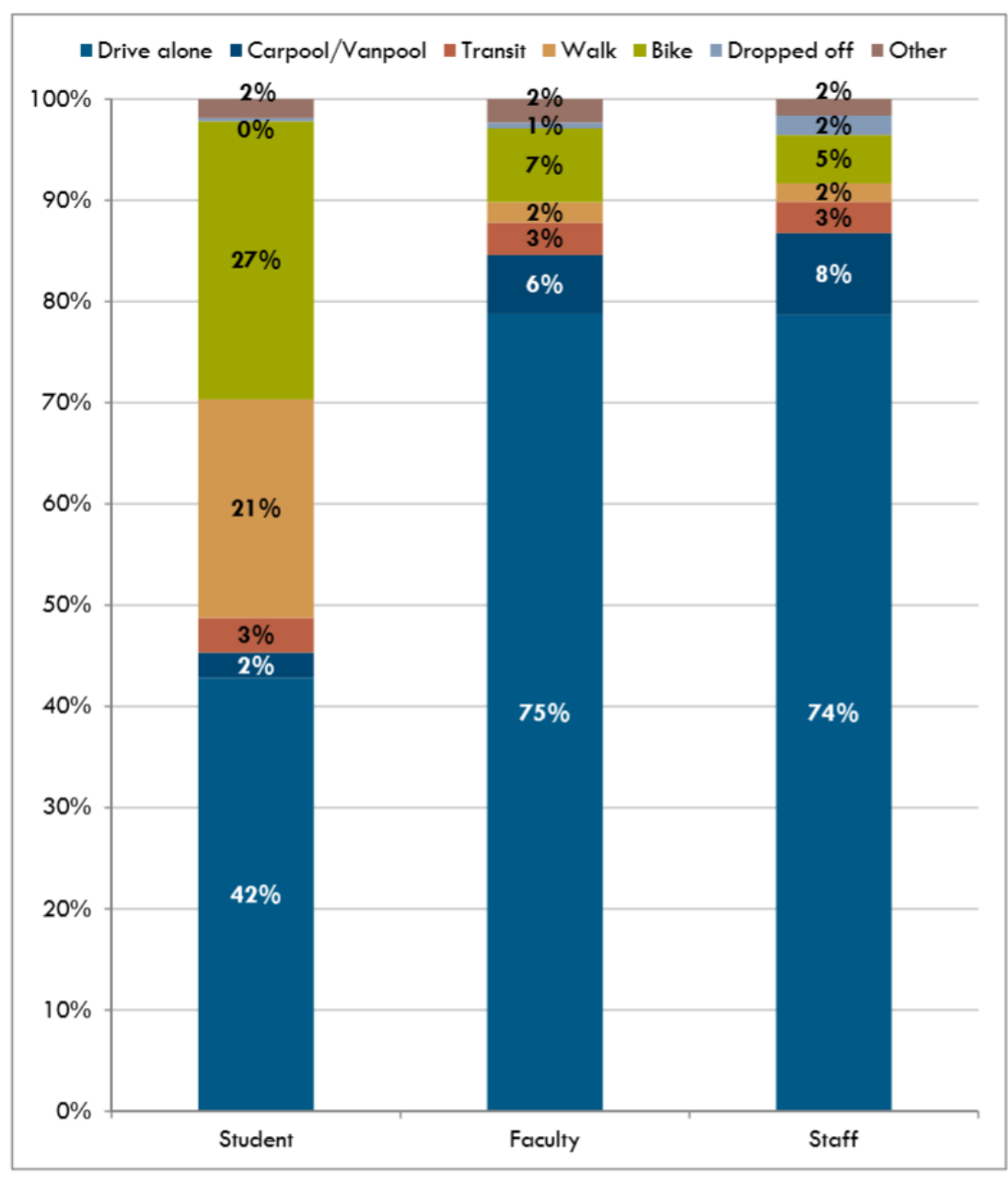

Figure 7-5 Survey Respondent Mode Share by Campus Affiliation

N = 320 (student); 334 (faculty); 3,793 (staff)

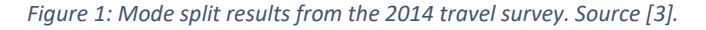

<span id="page-5-0"></span>Another advantage of the travel survey was that it separated students from the faculty and staff in the mode split and travel distance analysis. As can be seen from the mode split results in [Figure 1,](#page-5-0) the student mode share is significantly different (and 'greener') than the faculty and staff. Part of the reason for this can be seen in the travel distance distribution in [Figure 2.](#page-6-5) More than half of the students travel from less than 2 miles from campus, whereas only 12% of the faculty and staff travel from less than 2 miles from campus. This alone is enough to significantly reduce the number of people who are willing to walk or bike commute rather than drive.

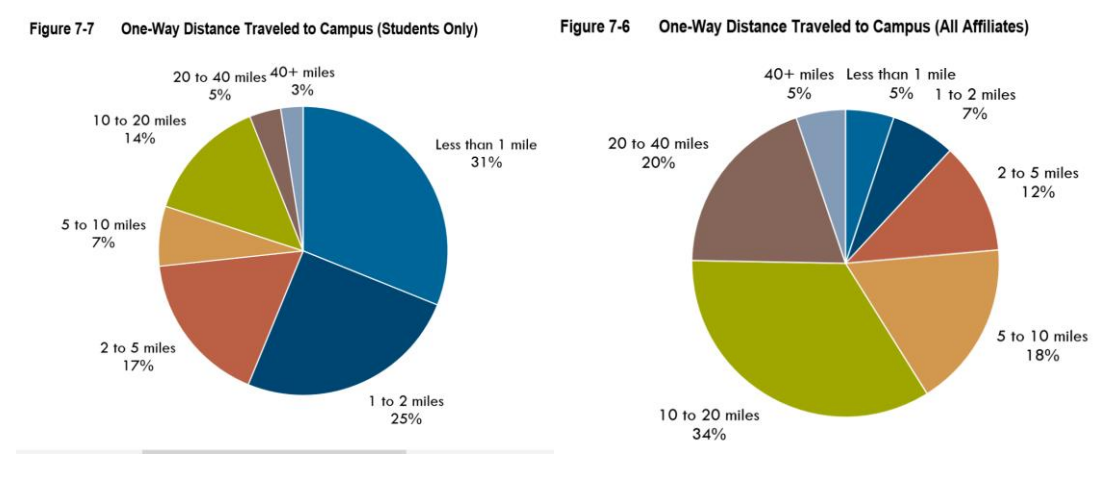

*Figure 2: Travel distance to campus of students (left) and of faculty and staff (right). Source [\[3\]](#page-14-3).*

### <span id="page-6-5"></span><span id="page-6-0"></span>5.4 Shuttle Data

Additional data was obtained regarding the shuttles operated by UCDMC. The TPS provided fuel usage data for the shuttles, allowing relatively accurate calculation of the  $CO<sub>2</sub>$  emissions resulting from shuttle operations. The data was given in terms of gallons of diesel and gasoline purchased.

# <span id="page-6-1"></span>6 Data Analysis

### <span id="page-6-2"></span>6.1 Parking Permit Data

The parking permit data was processed using Matlab R2014a [\[5\]](#page-14-5). The data was first reformatted into a form more workable with Matlab.

### <span id="page-6-3"></span>6.1.1 Zip Codes

The list of zip codes associated with a parking permit was used to create a list of unique zip codes. For data validation, this list was checked against a list of all US zip codes [\[4\]](#page-14-6), zip codes that failed this check were marked as invalid and their data was ignored. Using the MapQuest directions service API [\[6\]](#page-14-7), the driving distance and driving time from each of the unique zip codes to the UCDMC was found. The directions look up was set to find the route with the fastest travel time.

### <span id="page-6-4"></span>6.1.2 Travel Modes (Permit Types)

The permit types were equated with travel mode. To determine the travel mode split for each zip code, each permit's zip code was compared against the list of unique zip codes, and when a match was found, that zip code was given a 'tick' for the given travel mode. To make the data more legible, the zip codes were binned by distance from the UCDMC. The distance bins (in miles) are show in [Table 1.](#page-6-6)

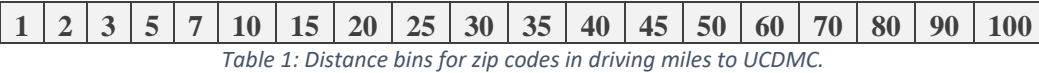

<span id="page-6-6"></span>These values were the upper limit of each bin, so for example,  $1 = 0 - 1$  mi and  $100 = 0 - 90$ 100  $mi$  from campus. The values used for the distance of each bin from the UCDMC was the weighted average of the distance of all the zip codes that fell within each bin, weighted for the number of people in each zip code. The result was a list of zip codes with the corresponding driving distances from campus, and the number of each permit type for that zip code. This data was then exported to Excel 2016 for final analysis.

#### <span id="page-7-0"></span>6.2 Travel Survey

The travel survey data was entered into Excel 2016 from the [Figure 1](#page-5-0) and [Figure 2.](#page-6-5) The primary purpose of the travel survey data was to check if the parking permit data aligned with its results reasonably well, and to provide an estimate for including those who walk in the parking permit data.

#### <span id="page-7-1"></span>6.3 Mode Split and  $CO<sub>2</sub>$  Analysis

From the data in Appendix [A6: Binned Zip Code and Permit Data](#page-36-0) mode split data was calculated. For each mode, the fraction of commutes using that mode were calculated for each distance (mode distance distribution). Additionally, the fraction of all commutes at a given distance that were done by a given mode was calculated (mode split by distance). The mode split data was then used for  $CO<sub>2</sub>$ calculations.

#### <span id="page-7-2"></span>6.3.1 Baseline  $CO<sub>2</sub>$  Calculations

To estimate  $CO<sub>2</sub>$  emissions from a vehicle, distance traveled and fuel economy are needed. The distance was provided by the zip code data, and the MPG was found from the parking lot survey. According to the U.S. EIA (Energy Information Administration) [\[7\]](#page-14-8), for every gallon of gasoline combusted, 8.89kg CO<sub>2</sub> is released, and for every gallon of diesel, 10.16kg CO<sub>2</sub> is released. Combined with MPG, the kg  $CO<sub>2</sub>/mi$  can be calculated:

$$
\frac{8.89 \frac{kgCO_2}{gal}}{24.4 \frac{mi}{gal}} = 0.364 \frac{kgCO_2}{mi}
$$

A similar calculation can be done for diesel, but the baseline emissions assume everyone drives.

The population of the UCDMC is 13,333. This was multiplied by the driving distance distribution (the fraction of all driving trips that occur at each distance), to obtain the total number of people commuting from each distance. The commute distance was the multiplied by 2, since people also have to go home at the end of the day. In accordance with assumption 2, this number was multiplied by 4 (four commute days per week), and then by 52 work weeks per year. This provides the total number of miles driven per year in the baseline case, which is converted to  $CO<sub>2</sub>$  based on the above 0.364 kgCO<sub>2</sub>/mi.

#### <span id="page-7-3"></span>6.3.2 Current Mode Split  $CO<sub>2</sub>$  Calculations

The calculations for the current mode split  $CO<sub>2</sub>$  emissions were done using the mode share by distance data. This calculates the number of people commuting by each mode at each distance from campus. The carpool data counted the total number of people who carpool, not the number of carpools from each zip code. So using assumption 3, when carpool miles were calculated, they were divided by 2. Similarly, for transit, the miles traveled were divided by the number of people on each vehicle. Since people who registered for green commuting parking permits were allowed to drive 24 days per year, this CO<sub>2</sub> was also added to account for green commuters not always commuting 'greenly'.

The total  $CO<sub>2</sub>$  emissions generated by the campus shuttles is known, so calculating the shuttle miles and estimating  $CO<sub>2</sub>$  emissions via MPG was unnecessary. This however brought up another question about the scope of these calculations. If the scope were to only include emissions directly from commuting, then the MPG would be used to extract only the fuel used for commuting to or from work. But the shuttles run even when there are not commuters, may be empty, and have to drive when not in service. This still results in emissions related to commuting that UCDMC is responsible for, but may not be directly related to the commuting of affiliates as a standard means of transportation.

As a compromise solution, the full fuel use for the shuttles was included in both the 'everyone drives' baseline scenario, and the current mode split data. The reasoning being that even if everyone drove to work, the shuttles would still be running for guests of the UCDMC, or to transport affiliates around the campus. This means that if a driver from the baseline case switched their primary mode to taking the shuttle, a car would have been removed from the road at no cost. So this approach amplifies the benefit of a commuter switching to a greener mode, but also increases the total emissions for which UCDMC is responsible.

# <span id="page-8-0"></span>7 Results

#### <span id="page-8-1"></span>7.1 Shuttles

From the shuttle operational data, the fuel use and  $CO<sub>2</sub>$  emissions based on the fuel type are shown in table [\(Table 2\)](#page-8-3).

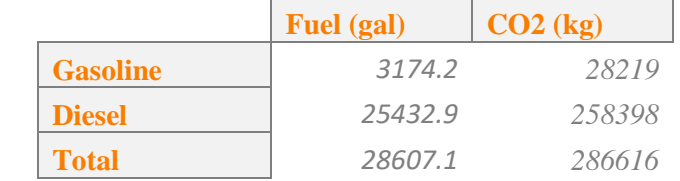

*Table 2: Shuttle operational data from, total fuel used during 2014 by fuel type.*

#### <span id="page-8-3"></span><span id="page-8-2"></span>7.2 Baseline Case

The simplest case is the baseline case. All commuters at a given distance were assumed to drive, giving the following commute distance distribution [\(Figure 3: Commute distance distribution for the](#page-9-0)  baseline case (everyone drives). This is also the [overall distribution of how far affiliates live from](#page-9-0)  [campus.\)](#page-9-0), which can also be used as an overall measure of how far away people live from campus. Note the first smaller peak before the main peak of the distribution. Comparing this to the results of the travel survey [\(Figure 4\)](#page-9-1), it can be seen that this peak is mostly due to the 800 students who study at UCDMC.

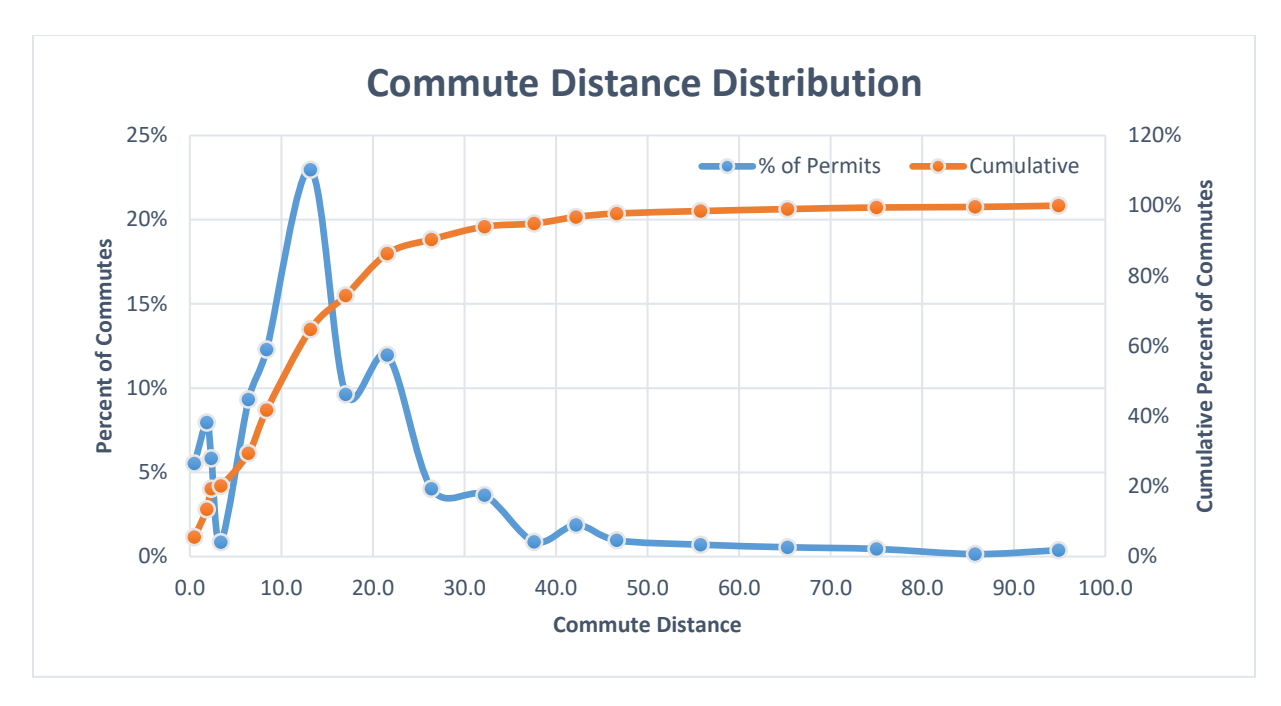

<span id="page-9-0"></span>*Figure 3: Commute distance distribution for the baseline case (everyone drives). This is also the overall distribution of how far affiliates live from campus.*

Multiplying this curve by the total population of the UCDMC gives the total commute miles of 199,000 miles, for one day, one way. Over a year of commutes 4 times a week both ways, this becomes **82.9 million annual commute miles**. At 24.4 MPG, this uses **3.4 million gallons of gasoline**, and emits **30.2 million kg of CO<sub>2</sub>.** Adding the shuttle related CO<sub>2</sub> from [Table 2,](#page-8-3) the total baseline CO<sub>2</sub> emissions were found to be **30.5 million kg CO2.**

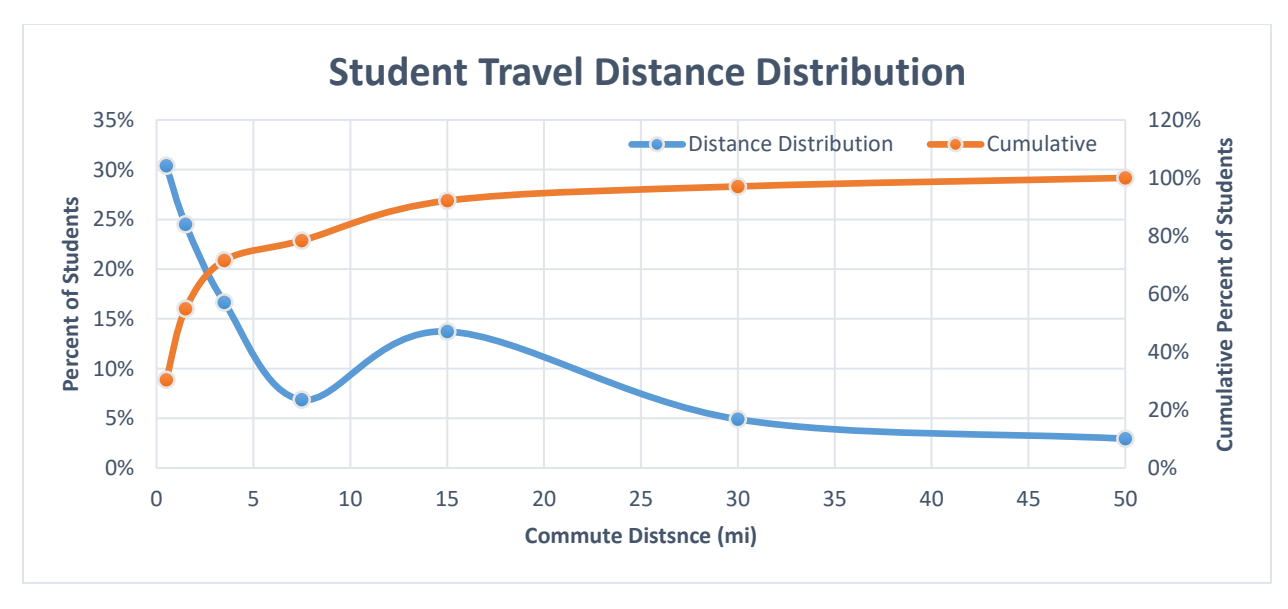

<span id="page-9-1"></span>*Figure 4: Distance from campus that the 800 students commute from. Students live closer to campus than employees and staff.*

### <span id="page-10-0"></span>7.3 Current Mode Split

The current mode split as measured by parking permit applications did not include the zip codes for those who walk to campus, and the travel survey provided little detail, giving only the overall mode split. However, they agreed, generally, on the overall fraction of commuters who walked (2%). The advantage of the travel survey was that it separated data out specifically for students. The survey done on members of the Green Commuter Program was used to estimate the walking distance mode share. Based on the UC Davis (main campus) travel survey [\[8\]](#page-14-9) and the UCDMC travel survey, the walking distribution was approximated, while ensuring that the total number of people predicted to walk remained as close as possible to the overall mode split found by the UCDMC travel survey. Both the distributions according to the parking permit data [\(Figure 5\)](#page-10-1), and the corrected version [\(Figure 6\)](#page-11-0) are shown below.

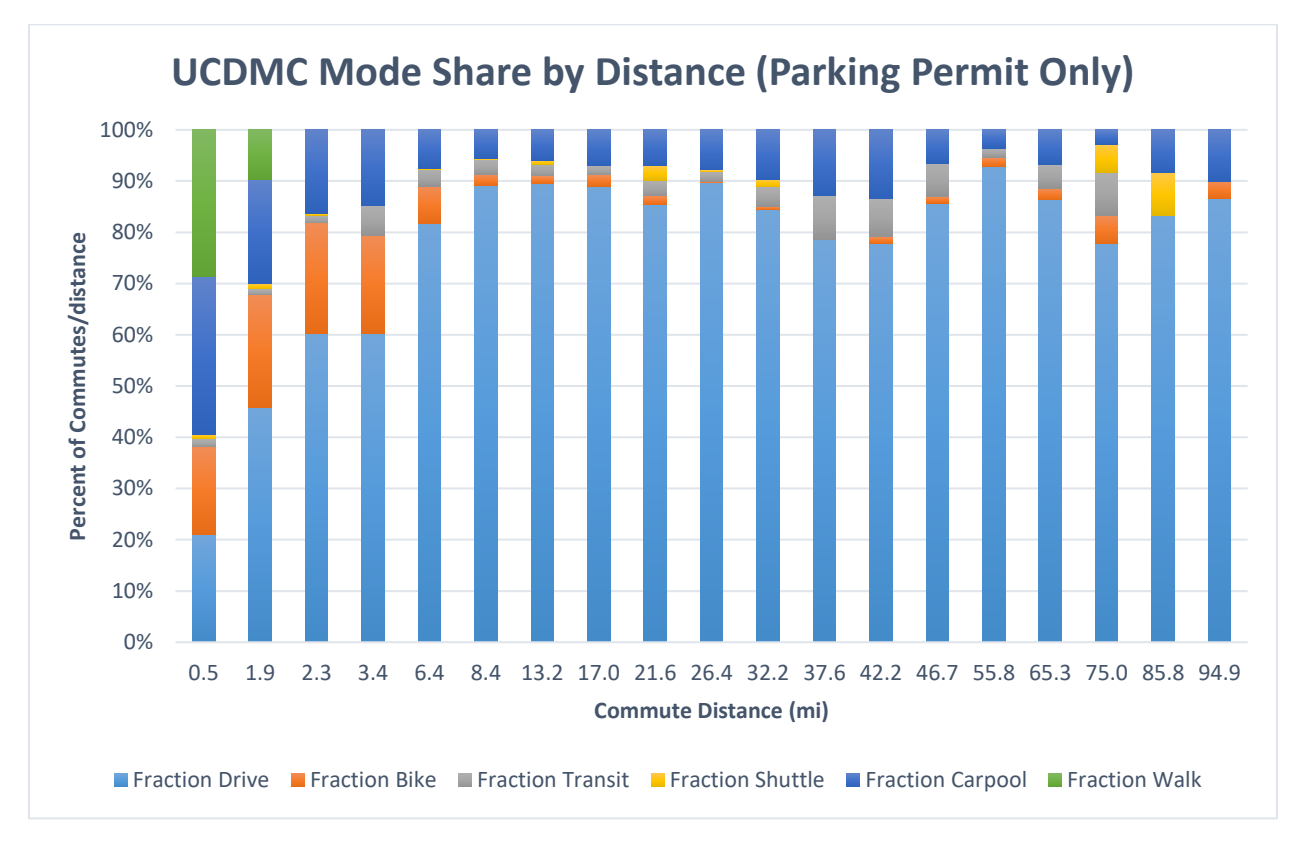

<span id="page-10-1"></span>*Figure 5: Travel mode share by distance from UCDMC based on only the parking permit data.*

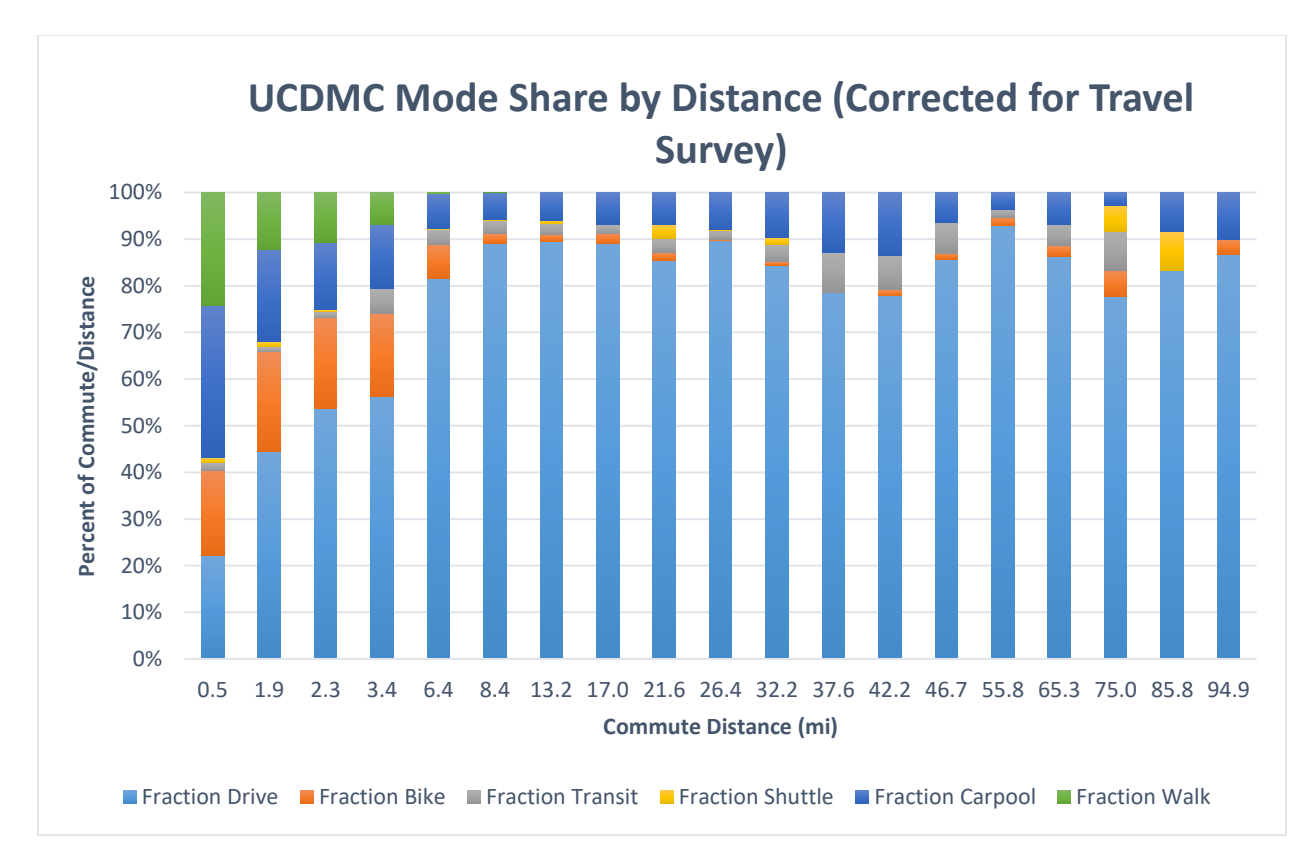

<span id="page-11-0"></span>*Figure 6: Travel mode share by distance from UCDMC based on the parking permit data and corrected to account for the travel survey.*

Another way to look at the mode split is to see how each mode changes with distance. [Figure 7](#page-12-0) shows what fraction of each mode occurs at each distance from the UCDMC. This data multiplied by the percent of all trips that are from each distance and the population provides the number of people commuting by each mode from each distance, and thus the total commute miles of each mode as shown in [Table 3.](#page-13-1) Note that there are two very large peaks in the number of commuters taking the UCDMC shuttle at 13 and 21 miles. This is because both the zip codes associated with those distances were located in Davis, CA where the shuttle stops were at UC Davis. It made sense then that a large number of commuters would take the inter-campus shuttle at those distances. This also explains why such a large number of the total commuters, as seen i[n Figure 3](#page-9-0) commute from 13 miles, since this was the zip code for northern Davis.

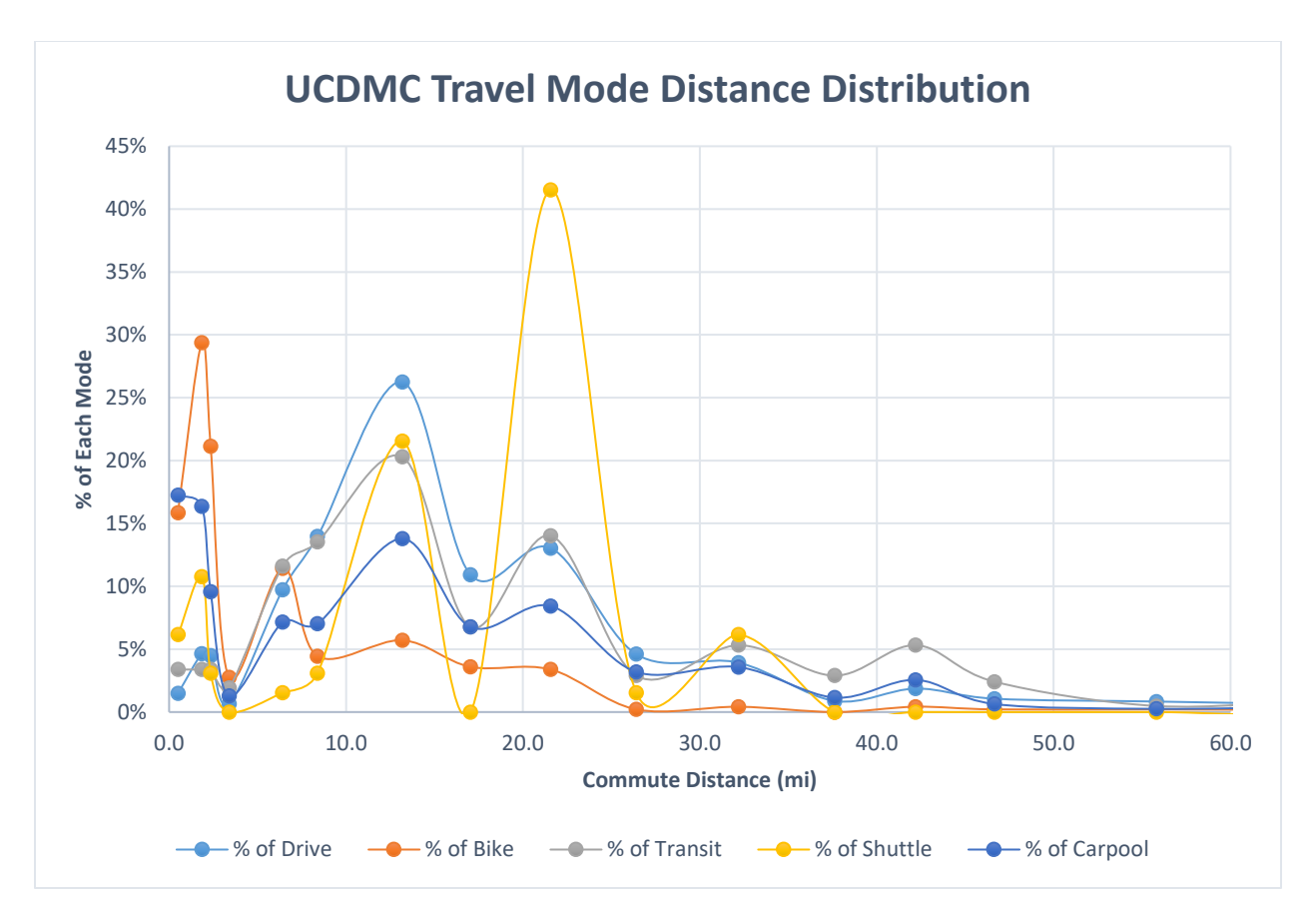

*Figure 7: Distance distribution of each travel mode.*

<span id="page-12-0"></span>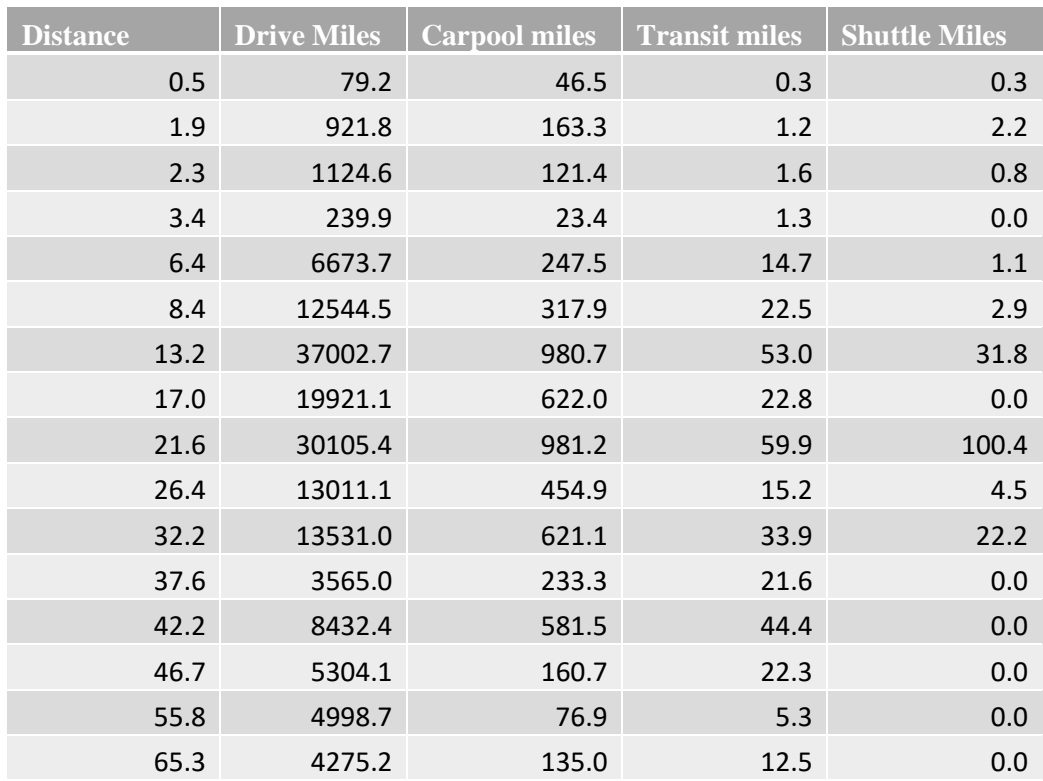

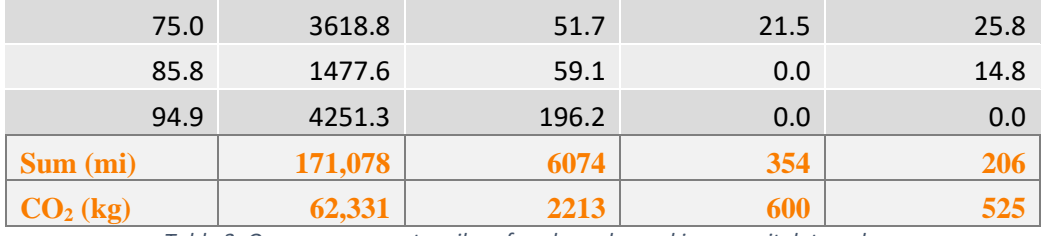

*Table 3: One-way commute miles of each mode, parking permit data only.*

<span id="page-13-1"></span>The  $CO<sub>2</sub>$  emissions from one way commuting, including only shuttle emissions related to commuting to and from work was 65,670 kg  $CO<sub>2</sub>$ . Over a year of two way commuting four times a day, 52 weeks a year, this was 27.07 million kg CO<sub>2</sub>. Counting all shuttle CO<sub>2</sub> emissions from [Table 2,](#page-8-3) the current mode split CO<sup>2</sup> emissions were **27.1 million kg CO<sup>2</sup> per year**. The CO<sup>2</sup> emissions avoided compared to the baseline case was **2.7 million kg CO2/year**.

Correcting the distributions shown i[n Figure 7](#page-12-0) according to the travel survey, as in [Figure 6](#page-11-0) adds 610 'walk miles' to the daily commute, or 254,000 walk miles per year, reducing yearly commute related  $CO<sub>2</sub>$ emissions to **26.1 million kg CO2**. This was a reduction of **2.6 million kg CO<sup>2</sup> per year** over the corrected baseline value. Note that the savings in the corrected case were found to be lower than the uncorrected case. This is because the corrected case included students who do not commute as far, which significantly reduced the carbon footprint of the corrected baseline case. Even though the relative savings compared to the corrected bassline were smaller, the total emissions were much lower than the emissions from the uncorrected case.

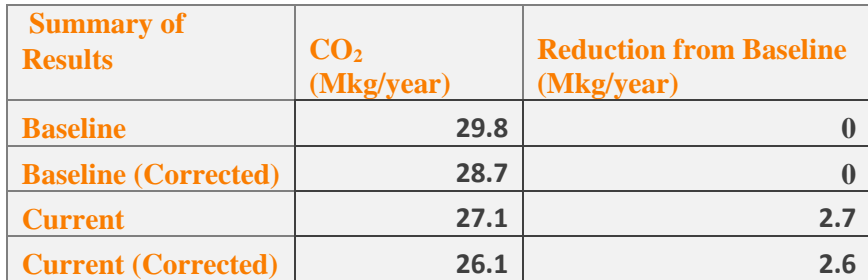

*Table 4: Summary of CO2 reduction from baseline case.*

### <span id="page-13-2"></span><span id="page-13-0"></span>8 Conclusions

The UCDMC was found to be avoiding the emission on 2.7 million kg of  $CO<sub>2</sub>$  per year from the baseline case of everyone driving to UCDMC. While this is not a particularly realistic approach to calculating real reductions in  $CO<sub>2</sub>$ , it provides a measure of the 'green-ness' on the current mode split. To evaluate the 'actual' CO<sub>2</sub> savings the UCDMC gets, a measure of the Green Commuter Program's effectiveness is required. This will be addressed using the results of the survey in the next report.

The campus travel survey results are far too imprecise to accurately calculate  $CO<sub>2</sub>$  emissions. Either the raw data from travel surveys should be made available, or the results summary should include plots such as [Figure 5.](#page-10-1) This will enable more accurate calculation of  $CO<sub>2</sub>$  emissions.

# <span id="page-14-1"></span><span id="page-14-0"></span>9 References

- 1. UC Davis Medical Center Transportation and Parking Services, "Green Commuter Program", Accessed 5/13/2016.<http://www.ucdmc.ucdavis.edu/parking/green/>
- <span id="page-14-2"></span>2. UC Davis Medical Center Transportation and Parking Services, "Carpool Program Guidelines", FY 2015-2016. Accessed 5/13/2016. [http://www.ucdmc.ucdavis.edu/parking/downloads/Carpool\\_Program\\_Guidelines.pdf](http://www.ucdmc.ucdavis.edu/parking/downloads/Carpool_Program_Guidelines.pdf)
- <span id="page-14-3"></span>3. University of California Davis Health System, "Existing Conditions Review: Travel Survey Results." Fall 2014. Report provided by Sarah T. Janus [\(stjanus@ucdavis.edu\)](mailto:stjanus@ucdavis.edu).
- <span id="page-14-6"></span>4. unitedstateszipcodes.org, (2014, February 1). *ZIP Code Database*. Retrieved May 7, 2016, from http://www.unitedstateszipcodes.org/zip-code-database/
- <span id="page-14-5"></span>5. Mathworks. MATLAB & SIMULINK (Version R2014a) [Computer software]. Website: <http://www.mathworks.com/products/matlab/>
- <span id="page-14-7"></span>6. MapQuest Directions API (Version December 18, 2013 Update) [Program documentation]. (n.d.). Retrieved May 7, 2016, from <http://www.mapquestapi.com/directions/releasenotes.html>
- <span id="page-14-8"></span>7. United States, Energy Information Administration. (2016, February 2). *Carbon Dioxide Emissions Coefficients*. Retrieved May 5, 2016, from [http://www.eia.gov/environment/emissions/co2\\_vol\\_mass.cfm](http://www.eia.gov/environment/emissions/co2_vol_mass.cfm)
- <span id="page-14-9"></span>8. Popovich, N. (2014). Results of the 2013-14 campus travel survey. Technical report. UC Davis Institute for Transpiration Studies.
- <span id="page-14-4"></span>9. Ferrell, C. E., & Reinke, D. B. (2015). Household Income and Vehicle Fuel Economy in California.

### <span id="page-15-1"></span><span id="page-15-0"></span>10 Appendix

```
10.1 A1: Matlab Code to Extract Data from Original Excel Format
 1 %% Import Zip Code Data from Excel<br>2 %Joe Lacap 4-19-2016 ihlacap@ucdav
      2 %Joe Lacap 4-19-2016 jhlacap@ucdavis.edu
 3<br>4
 4 %This script loads the UCDMC Parking permit data provided by Sarah Janus<br>5 % (stjanus@ucdavis.edu) at the UCDMC Transpiration and Parking Services.
      5 % (stjanus@ucdavis.edu) at the UCDMC Transpiration and Parking Services.
 6 %It loads the data and formats it to make it easier to parse in other<br>7 %Matlab codes and in Excel. This includes: 1) finding the total number
      7 %Matlab codes and in Excel. This includes: 1) finding the total number of
 8 % occurrences of each zip code. 2) Removing text from numerical data columns.<br>9 %3) Removing NaN values from numeric data. 4) Extract the list of zip codes
      9 %3) Removing NaN values from numeric data. 4) Extract the list of zip codes
10 % that have a distance from campus listed next to them, and associate that
11 %distance with the zip code. 5) Estimate the total commute miles at everyone
12 %at UCDMC based on the zip code distances provided.
\frac{13}{14}clear
15
16 %% Read Spreadsheet
17 data = xls2struct('Zip Codes.xls');18 Zips = data.Zips;
19 Dist = data. Distance;
\frac{20}{21}%% Parse the Zip Code Data
22
23 \textdegreeExtract Carpool Info<br>24 CP = data. I; \textdegreeStore Co
24 CP = data.I; *Store Column with Permit types<br>25 CP zips = zeros(length(CP),1); *Store zip coors
25 CP_zips = zeros(length(CP),1); \text{8Store} zip codes with CP permits<br>26 CP people = zeros(length(CP),1); \text{8Number} of people in each zip
26 CP_people = zeros(length(CP),1); \text{Number of people in each zip code who}<br>27 carpool
      carpool
28
29<br>30
      for i = 1: length (CP)
31 if length(CP{i}) > 61<br>32 <br> Error checking
32 <br>
Error checking<br>
33 <br>
text = (CP[i]);33 text = (CP{i});<br>34 test = strfind(34 test = strfind(text, 'CARPOOL');<br>35 star = strfind(text, '*');
                 star = strfind(text, '*');
36 %Save the number of people and the zip codes for the carpools.
37 if and(~isempty(test), isempty(star))
38 in = strfind(text, 'in');<br>39 equal = strfind(text, '='
                       equal = strfind(text, !=');
40 par = \text{string}(\text{text}, '(\text{)});41 CP_zips(i) = str2num(text(in+3:in+8)); %32:36 is where the zip 42 code is in the string
42 code is in the string<br>43 CP people
43 CP_people(i) = str2num(text(equal+2:par-1));<br>44 end
44 end<br>45 end
45 end
      end
47
48<br>49
49 \text{\%} Throw away the zeros.<br>50 i = find(CP zips):
50 i = find(CP_zips);<br>51 CP zips = CP zips(
      CP zips = \overline{CP} zips(i);
```

```
52 i = \text{find(CP\_people)};<br>53 CP people=CP people(
        CP people=CP people(i);
 54
 55
 56
 57 % rename NAN, ZIP, and NO ZIP to 0.
 58 for i = 1: length (Zips)<br>59 if strcmp (Zips{i},
 59 if strcmp(Zips{i}, 'ZIP'
)
 60 Zips(i) = \{ '00000' \};61 end
 62 
 63 if strcmp(Zips{i}, '*NO ZIP*'
)
 64 \text{Zips}(i) = \{ '00000' \};<br>65 end
              end
 66<br>67
 67 if isnan(Zips{i})<br>68 Zips(i) = \binom{10}{6}68 \text{Zips}(i) = \{ '00000' \};<br>69 end
              end
 70 
 71 \text{Zips}\{\text{i}\} = \text{str2double}\{\text{Zips}\{\text{i}\}\}\;72 
        end
 74
 75 Zips = \text{cell2mat(Zips)};
 76<br>77
 77 %Throw away things that aren't zip codes<br>78 ind = find(Zips);
 78 ind = find(Zips);<br>79 Cleaned = Zips(in
 79 Cleaned = Zips(ind);<br>80 clear Zips
 80 clear Zips<br>81 zips = Clea
 81 zips = Cleaned;<br>82 clear Cleaned i
 82 clear Cleaned ind i;
 83
 84 %% Clean up and parse distance data
 85<br>86
       for i = 1: length (Dist)
 87 if isnumeric(Dist(i))<br>88 Temp(i) = Dist(i)88 Temp(i) = Dist[i];<br>89 end
 89 end<br>90 end
 90 end<br>91 clea
 91 clear Dist<br>92 %Remove Na
 92 %Remove NaN's<br>93 Dist = NoNaNs
 93 Dist = NoNaNs(Temp);<br>94 clear Temp
 94 clear Temp<br>95 % Dist is no
       95 %Dist is now a double
 96<br>97
       %% Extract Zip Codes Coresponding to Distance
 98
99 % Get only numeric data<br>100 zipDist=data.Zip Dist;
100 zipDist=data.Zip_Dist;<br>101 for i = 1:length(zipDi
        for i = 1: length (zipDist)
102 if isnumeric(zipDist{i})<br>103 2ip Dist(i) = zipDis
103 \text{Zip\_Dist}(i) = \text{zipDist}(i);<br>104 end
              end
105 end
```

```
106<br>107
107 %Remove strings<br>108 ind = find(Zip)
108 ind = find(Zip\_Dist);<br>109 Cleaned = Zip Dist(in)109 \text{cleaned} = \text{Zip} \cdot \text{Dist}(\text{ind});<br>110 \text{clear Zip Dist} \cdot \text{ind}110 clear Zip_Dist ind<br>111 zipDist=Cleaned;
111 zipDist=Cleaned;<br>112 clear Cleaned
         clear Cleaned
113<br>114
114 %remove NaN's<br>115 Zip Dist = Nol
         Zip Dist = NoNaNs(zipDist);
116
117
118
119 clear ind i zipDist
120
         %Zip Dist is now a list of zip codes assosiated with the distances in Dist
122<br>123
123 % Find Occurances of Each Zip Code<br>124 data = xlsread ('NiceZipCodeData.xls;
124 data = xlsread('NiceZipCodeData.xlsx');<br>125 y = data(:,1); %Zip code for each perm
125 y = data(:,1); %Zip code for each permit<br>126 data(:,6)=0;
126 data(:, 6) = 0;<br>127 for i = 1:le
127 for i = 1: length(y);<br>128 ind = find(data(
128 ind = find(data(:,5)==y(i));<br>129 data(ind,6) = data(ind,6)+1;
               data(ind,6) = data(ind,6)+1;
130 end
131
132<br>133
        %% Estimate Total Commute Miles
134<br>135
         miles = nansum(data(:,4).*data(:,6));
```

```
1 10.2 A2: Matlab Code to Look Up Driving Distance
 2 %% Use Google Maps to find the distance between the listed unique zipcodes 
 3 and the medical center
 4 %Joseph Lacap, jhlacap@ucdavis.edu, 5/7/2016
 5
 6 %The purpose of this script is to do a mass lookup of the driving distance<br>7 % between a given zipcode and the UCDMC. This script looks up driving
 7 % between a given zipcode and the UCDMC. This script looks up driving<br>8 % directions on Mapquest.com to calculate the driving distance, not the
 8 % directions on Mapquest.com to calculate the driving distance, not the<br>9 % straight line distance between a zipcode and the UCDMC. The list of un
       9 %straight line distance between a zipcode and the UCDMC. The list of unique
10 %and valid US zip codes from parking permit holders at UCDMC is used. The
11 %script also uses "USzip_code_database.xls" obtaied from
12 %http://www.unitedstateszipcodes.org/zip-code-database/ under the
13 %University Research Lisence to check that zipcodes provided to Mapquest
14 %are valid zipcodes. The script will consider any zipcode that Mapquest
15 %fails to find driving directions for to be an invalid zipcode. This means
16 %zipcodes from Hawaii, for example, will be considered invalid.
17
18 %% Import Zip codes
19 data= xlsread('NiceZipCodeData.xlsx');<br>20 zips = data(1:316,5);
       zips = data(1:316,5);21 clear data
22<br>23
23 %Load database of US Zipcodes<br>24 data = xlsread('USzip code da
24 data = xlsread('USzip_code_database.xls');<br>25 USzips = data(:,1);
25 USzips = data(:,1);<br>26 clear data
       clear data
27
28 %Check which zips are real zip codes<br>29 validZips=ismember(zips, USzips);
29 validZips=ismember(zips, USzips);<br>30 %Mapquest
30 %Mapquest<br>31 %http://w
31 %http://www.mapquestapi.com/directions/v2/route?key=YOUR_KEY_HERE&callback=re<br>32 nderAdvancedNarrative&ambiquities=ignore&avoidTimedConditions=false&doReverse
32 nderAdvancedNarrative&ambiguities=ignore&avoidTimedConditions=false&doReverse<br>33 Geocode=true&outFormat=json&routeType=fastest&timeType=1&enhancedNarrative=fa
33 Geocode=true&outFormat=json&routeType=fastest&timeType=1&enhancedNarrative=fa<br>34 lse&shapeFormat=raw&generalize=0&locale=en US&unit=m&from=95693&to=UC Davis
34 lse&shapeFormat=raw&generalize=0&locale=en_US&unit=m&from=95693&to=UC Davis<br>35 Medical Center, 2315 Stockton Boulevard, Sacramento, CA
35 Medical Center, 2315 Stockton Boulevard, Sacramento, CA<br>36 95817&drivingStyle=2&highwayEfficiency=21.0
36 95817&drivingStyle=2&highwayEfficiency=21.0<br>37 %% Look up the zip codes distance on Mapque
37 % 8% Look up the zip codes distance on Mapquest<br>38 % 81 ength (zips)
38 %length(zips)<br>39 kev = 'kmFGzJkey = 'kmFGzJlLnS74eSDuSLz12890fGhcwYoi'; %Mapquest ID key
40<br>41
41 %The UCDMC in Sacramento. This can be any address.<br>42 from = 'UC Davis Medical Center, 2315 Stockton Bou
42 from = 'UC Davis Medical Center, 2315 Stockton Boulevard, Sacramento, CA<br>43 95817';
       43 95817';
44
45 modes = [{'}\text{fastest'}, {'}\text{shortest'}, {'}\text{pedestrian'}, {'}\text{multimodal'}, 46 {'}\text{bicycle'}}
      46 {'bicycle'}];
47 selectedMode = modes{1};
48 %Possible calculation methods. Multimodal includes transit. Default is<br>49 %fastest.
      %fastest.
50
51 MPG = 24; %Miles Per Gallon
52
53
54 Dists = zeros(length(zips),1); %Distances for each zipcode, mi
```

```
55 %travelTime = zeros(length(zips),1); %travel time from each zipcode, sec<br>56 invalidZips = zeros(length(zips),1); %Store the index of invalid zip co
       invalidZips = zeros(length(zips), 1); %Store the index of invalid zip codes
 57
 58
 59 for i = 1: length (zips)
 60 
 61 if and(validZips(i), zips(i) > 10000) %Make sure is a 5 digit zipcode
 62 
 63 if zips(i) == 95817; %This is the UCDMC zipcode<br>64 Dists(i) =0.5;
                        Dists(i) =0.5;
 65 \text{TraceITime}\{\text{i}\} = '120';66 
 67 else %If this is NOT the UCDMC zip code
 68 
 69 \text{Fut the zipcode in the search}<br>70 \text{to = num2str(zips(i))};to = num2str(zips(i));71  \frac{?}{ } \frac{?}{ } \frac{?}{ } \frac{?}{ } \frac{?}{ } \frac{?}{ } \frac{?}{ } \frac{?}{ } \frac{?}{ } \frac{?}{ } \frac{?}{ } \frac{?}{ } \frac{?}{ } \frac{?}{ } \frac{?}{ } \frac{?}{ } \frac{?}{ } \frac{?}{ } \frac{?}{ } \frac{?}{ } \frac{?}{ } \frac{?}{ } \frac{?}{ } \frac{?}{ }72 strcat('http://www.mapquestapi.com/directions/v2/route?key=', key, 
 73 '&callback=renderAdvancedNarrative&ambiguities=ignore&avoidTimedConditions=fa
 74 lse&doReverseGeocode=true&outFormat=json&routeType=',selectedMode,'&timeType=
 75 1&enhancedNarrative=false&shapeFormat=raw&generalize=0&locale=en_US&unit=m&fr<br>76 om=', from,'&to=',to,'&drivingStyle=2&highwayEfficiency=', num2str(MPG));
 76 om=', from,'&to=',to,'&drivingStyle=2&highwayEfficiency=', num2str(MPG));<br>77 url =
 77 url = 78 strcat('http://www
 78 strcat('http://www.mapquestapi.com/directions/v2/route?key=', key,<br>79 '&callback=renderAdvancedNarrative&ambiquities=iqnore&avoidTimedCo
 79 '&callback=renderAdvancedNarrative&ambiguities=ignore&avoidTimedConditions=fa<br>80 lse&doReverseGeocode=true&outFormat=json&routeType=',selectedMode,'&timeType=
       80 lse&doReverseGeocode=true&outFormat=json&routeType=',selectedMode,'&timeType=
 81 1&narrativeType=html&enhancedNarrative=true&generalize=0&locale=en_US&unit=m&<br>82 from=', from,'&to=',to,'&drivingStyle=2&highwayEfficiency=', num2str(MPG));
 82 from=', from,'&to=',to,'&drivingStyle=2&highwayEfficiency=', num2str(MPG));<br>83    §Get the data from Mapquest
 83 \text{Set} the data from Mapquest 84
                        Mapquest = urlread(url);85 
 86 88 Parse the URL
 87<br>88
 88 %error checking
 89 89 noRoute = 'We are unable to route with the given locations';<br>90 ohNo = strfind (Mapquest, noRoute);
 90 ohNo = \text{strfind}(\text{Mapquest, noRoute});<br>91 \text{if and (exist (loNo')): z isempty (ohNo') }91 if and(exist('ohNo'), ~isempty(ohNo)) %Invalid zipcode<br>92 bists(i) = 0:
 92 \frac{1}{93} Dists(i) = 0;
 93 travelTime{i} = '0';<br>94 invalidZips(i) = i;
 94 invalidZips(i) = i;<br>95 clear ohNo
 95 clear ohNo<br>96 clse % There is
                            else %There is a route
97<br>98
 98 8Find the driving distance<br>99 distIndex = strfind (Mapque)
99 distIndex = strfind(Mapquest, 'distance');<br>100 Dists(i) = str2num(Mapquest(distIndex(1)+
                        Dist(i) = str2num(Mapquest(distIndex(1)+10:distIndex(1)+14));101 
102 %Find the travel time
103 timeInd = strfind(Mapquest, 'realTime');<br>104 travelTime{i} = Mapquest(timeInd+10:time
                        travelTime{ i} = Mapquest(timeInd+10:timeInd+13);105 end
106 end
107 
108 else \SIf the zipcode is invalid<br>109 bists(i)=0;
                   Dists(i)=0;
```
110  $travelTime(i) = '0';$ <br>111  $invalidzips(i) = i;$ 111 invalidZips(i) = i; %Store the index of invalid zip codes<br>112 end **112** end<br>**113** paus 113 pause(5); %Wait 5 seconds to avoid overloading Mapquest server<br>114 end end 115 116  $%$  Find all the invalid zipcodes<br>117 invalidZipcodes(:,1) = find(invalid 117 invalidZipcodes $(:,1) = \text{find}(\text{invalidZips});$ <br>118 for i=1:length(invalidZipcodes) 118 for i=1:length(invalidZipcodes)<br>119 invalidZipcodes(i,2) = inva  $invalityZipcodes(i,2) = invalityZips(invalidZipcodes(i,1));$ 120 end<br>121  $\frac{120}{121}$ 121 %InvalidZipcodes stores the index of the bad zip codes in column 1, and the 122 % value of the invalid zipcode in column 2. %value of the invalid zipcode in column 2. 123 124 clear distIndex i key Mapquest modes timeInd url noRoute

```
1 10.3 A3: Matlab Code to Bin Zip Codes by Distance and Determine Mode Split
 8% Analyze Mode Distribution for UCDMC<br>3 %Joseph Lacap 5/7/2016 ihlacap@ucdavis
      3 %Joseph Lacap 5/7/2016 jhlacap@ucdavis.edu
 4
 5 %This uses the data saved in the spreadsheet "NiceZipCodeData" that was
 6 % % Syenerated using "ParseZipData.m", then modified a little manually. It also<br>7 % uses data from "ZipCodeDistanceMapOuest.m", which was saved to a Matlab
 7 %uses data from "ZipCodeDistanceMapQuest.m", which was saved to a Matlab<br>8 % data file manually (as in the save command is not part of that script).
 8 % data file manually (as in the save command is not part of that script).<br>9 % The purpose of this script is to: 1) count the number of each permit ty
      9 %The purpose of this script is to: 1) count the number of each permit type
10 %held in each zipcode. 2) Bin the zipcodes that are similar distances away
11 % from the UCDMC campus to make data analysis easier. The results from this<br>12 % spreadsheet were manually saved using xlswrite() and can be seen in
12 % spreadsheet were manually saved using xlswrite() and can be seen in<br>13 % "UCDMCModeDist3.xlsx".
      13 %"UCDMCModeDist3.xlsx".
14
15 clear<br>16 %% Loa
16 % Load Data<br>17 data = xlsre
17 data = xlsread('NiceZipCodeData.xlsx');<br>18 data2 = xls2struct('NiceZipCodeData.xls
18 data2 = xls2struct('NiceZipCodeData.xlsx');<br>19 data3 = load('MapquestDistanceCalculation.m
      data3 = load('MapquestDistanceCalculation.mat');
20
\frac{21}{22}22 % Filter Mode Data<br>23 modes = ['PDB '; '
23 modes = ['PDB '; 'CP '; 'BIKE '; 'PDBR '; 'PDD '; 'SHMO '; 'TRANS'; 'RTMO 24 '];
24 '];<br>25 mod
25 modes=cellstr(modes);<br>26 modeData = data2.Mode
      modelData = data2.Mode0x2FPermit;27
28 checkPermit = ismember(modeData, modes);
29
30
31 %% Get Valid Zipcodes<br>32 uniZips = data3.zips;
      unizips = data3.zips; %all unique zip codes
33 invalid = data3.invalidZips; 
34
35
36 % Loop throuh all zip codes<br>37 sorted = zeros (length (uniZip
      sorted = zeros(length(unizips), length(mods)+2);38 %Sorted = [Zipcode, distance, PDB, CP, Bike, PDBR, PDD, SHMO, Trans, RTMO]
39
40 sorted(:, 1) = uniZips;
41 sorted(:,2) = data3. Dists;
42
43 %Look for each mode, then add ticks to each zip for each mode found 44 for i = 1:length (modeData)
44 for i = 1: length (modeData)<br>45 index = find (uniZips==
            index = find(uniZips == data(i,1));46 
47 if and(invalid(index) ==0, checkPermit(i)) \$If this is a valid zipcode 48 and permit type
      and permit type
49 
50 8Determine the mode
51 x=strcmp(modes, modeData(i));
52 modeInd = find(x);
53 sorted(index,modeInd+2) = sorted(index,modeInd+2)+1;
```

```
54 
55 else
56 6 8Do something if invalid zipcodes or permits?
57 %If the permit is invalid, ignore it.
58 
59 if invalid(index) 8If the zipcode is invalid, set values to -160 sorted(index, 2:10) =-1;
61 end
62 
63 end
      end
65
66 %% Make sure all entries are unique
67 sorted = unique(sorted, 'rows');
68
69 %% Sum values for similar distance zip codes<br>70 % bins = linspace (0,100,50); %Bins of distanc
70 %bins = linspace(0,100,50); %Bins of distance, 2mi each<br>71 bins = [1, 2, 3, 5, 7, 10, 15, 20, 25, 30, 35, 40, 45, 50, 60, 70, 80, 9]71 bins = [1,2,3,5,7,10,15,20,25,30,35,40,45,50,60,70,80,90,100]; %Bins of distance
72 distance<br>73 %These a
      %These are the upper limits of the bins
74
75 sorted = sortrows(sorted, 2);
76 for i = 1: length (bins)<br>77 if i = 1 % To avoid
77 if i = 1 %To avoid accessing bins(0)<br>78 ind = find(and(sorted(:.2) <= 1, s
78 ind = find(and(sorted(:,2) <= 1, sorted(:,2) >=0));<br>79 if length(ind) < 2
79 if length(int) < 2<br>80 binned(i,:)=s80 binned(i,:)=sorted(ind,:);<br>81 else
81 else
                    binned(i,:)=sum(sorted(ind,:));
83 end
84 else %This is not the first loop
85 
86 ind = find(and(sorted(:,2) >bins(i-1), sorted(:,2) <= bins(i)));
87 
88 \frac{20}{3} & check if there is only 1 or less values in the bin<br>89 if length(ind) \leq 189 if length(ind) \langle =1<br>90 if length(ind)
90 if length(ind) ==1 \$If there is one, set it equal to sorted<br>91 binned(i,:) = sorted(ind,:);
91 binned(i,:) = sorted(ind,:);<br>92 else % if there are no elemen
                     else %if there are no elements in the bin, set to zero.
93 binned(i, :) = zeros(1, 10);
 94 end
95 else %There is more than 1 element in the bin
96<br>97
               binned(i,:)=sum(sorted(ind(1):ind(end),:));
98 8Sum the data for distances in the bin
99<br>100
100 %fix the distance col, set it to weighted average<br>101 totDist =0;
               totDist =0;102 totPermits =0;<br>103 for k = 1:leng
103 for k = 1:length(ind)<br>104 totDist = totDist
                    totDist = totDist + sorted(ind(k), 2) *sum(sorted(ind(k),(3:10)));
105 totPermits = totPermits + sum(sorted(ind(k),(3:10)));
106 end
107 d = totDist/totPermits;<br>108 binned(i,2) = d; %The d
               binned(i,2) = d; \textdegreeThe distance is now the weighted average
```
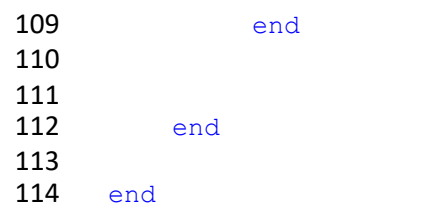

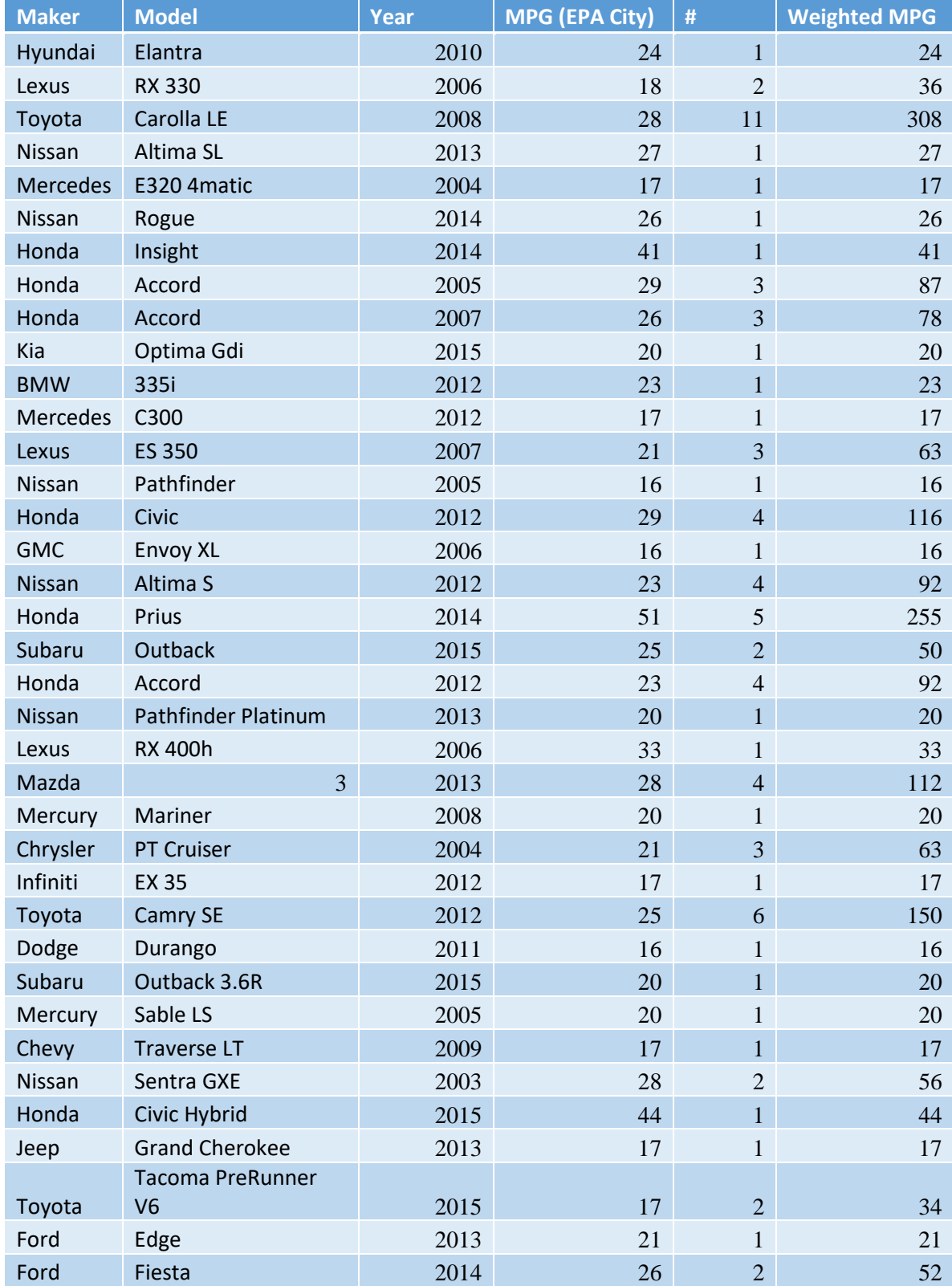

# <span id="page-24-0"></span>10.4 A4: Vehicle Type Survey Table

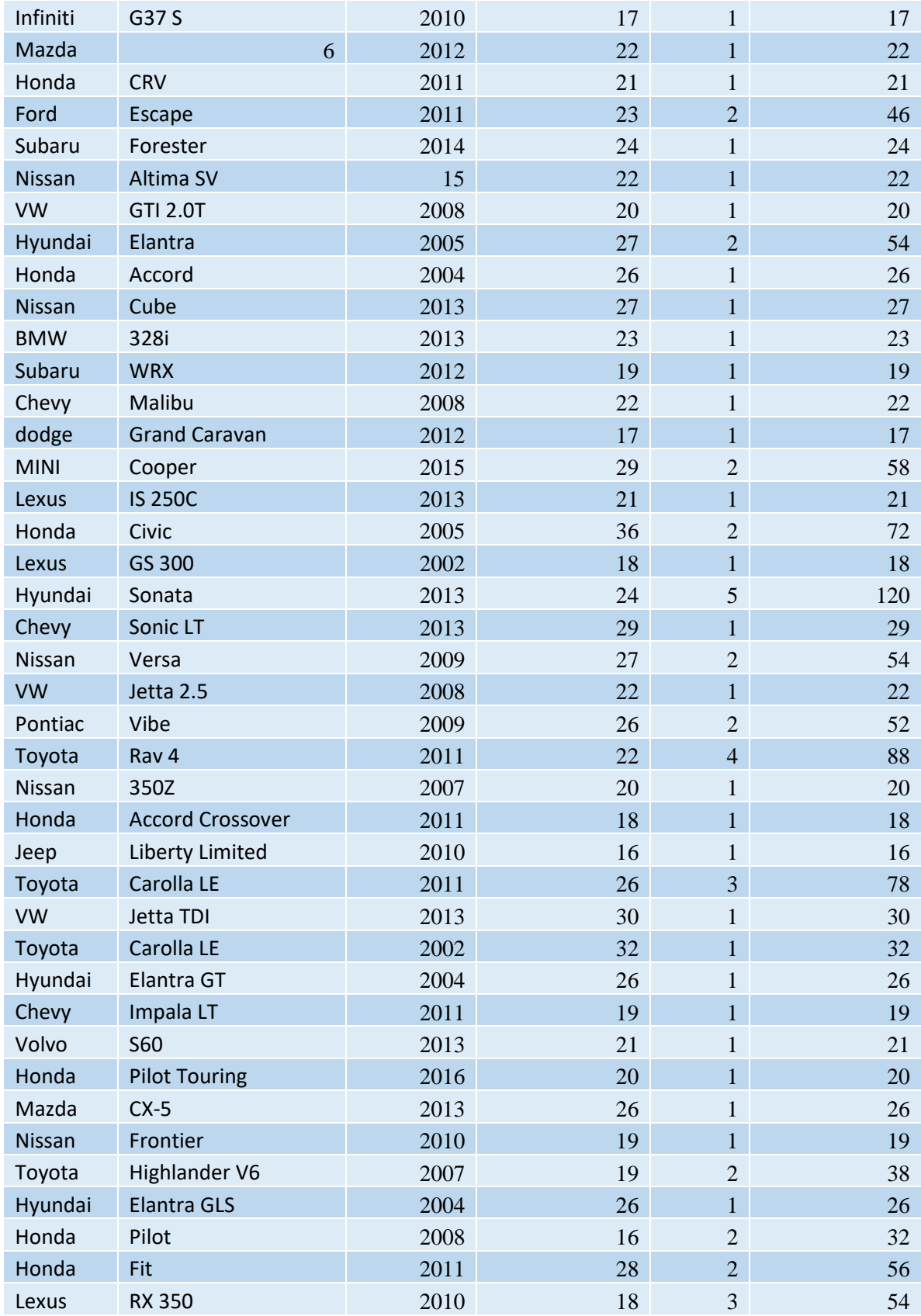

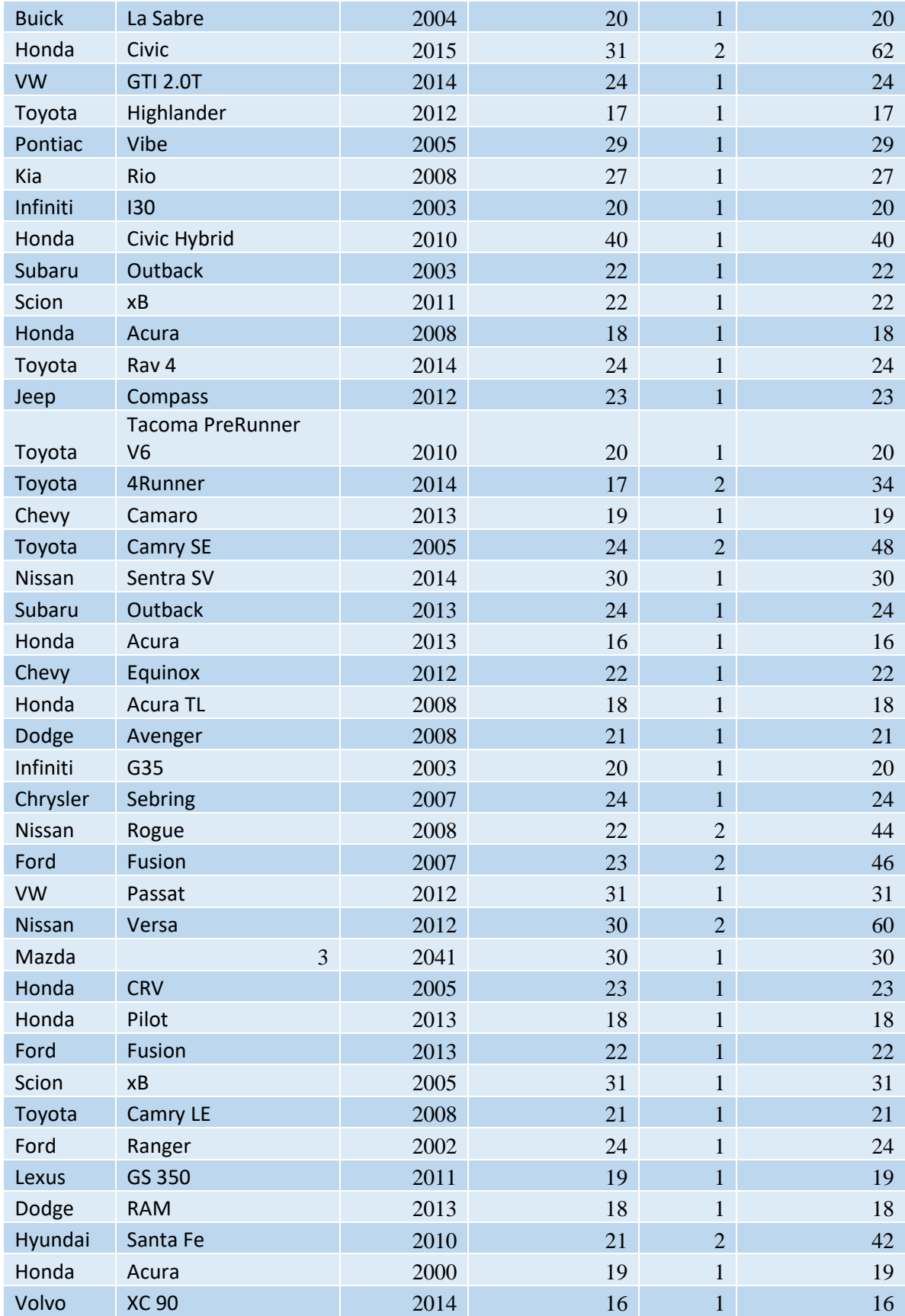

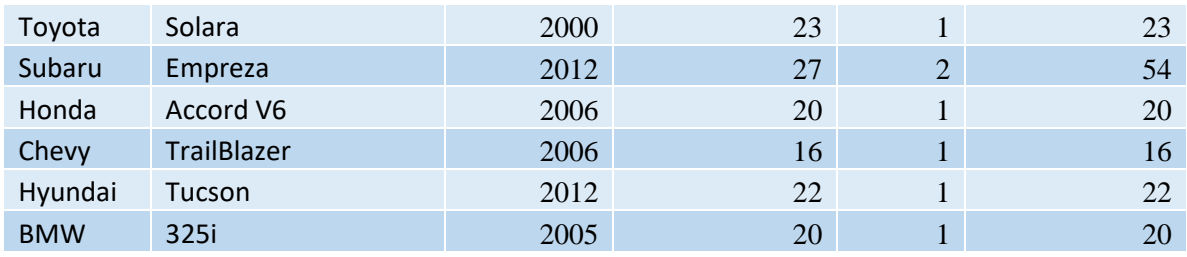

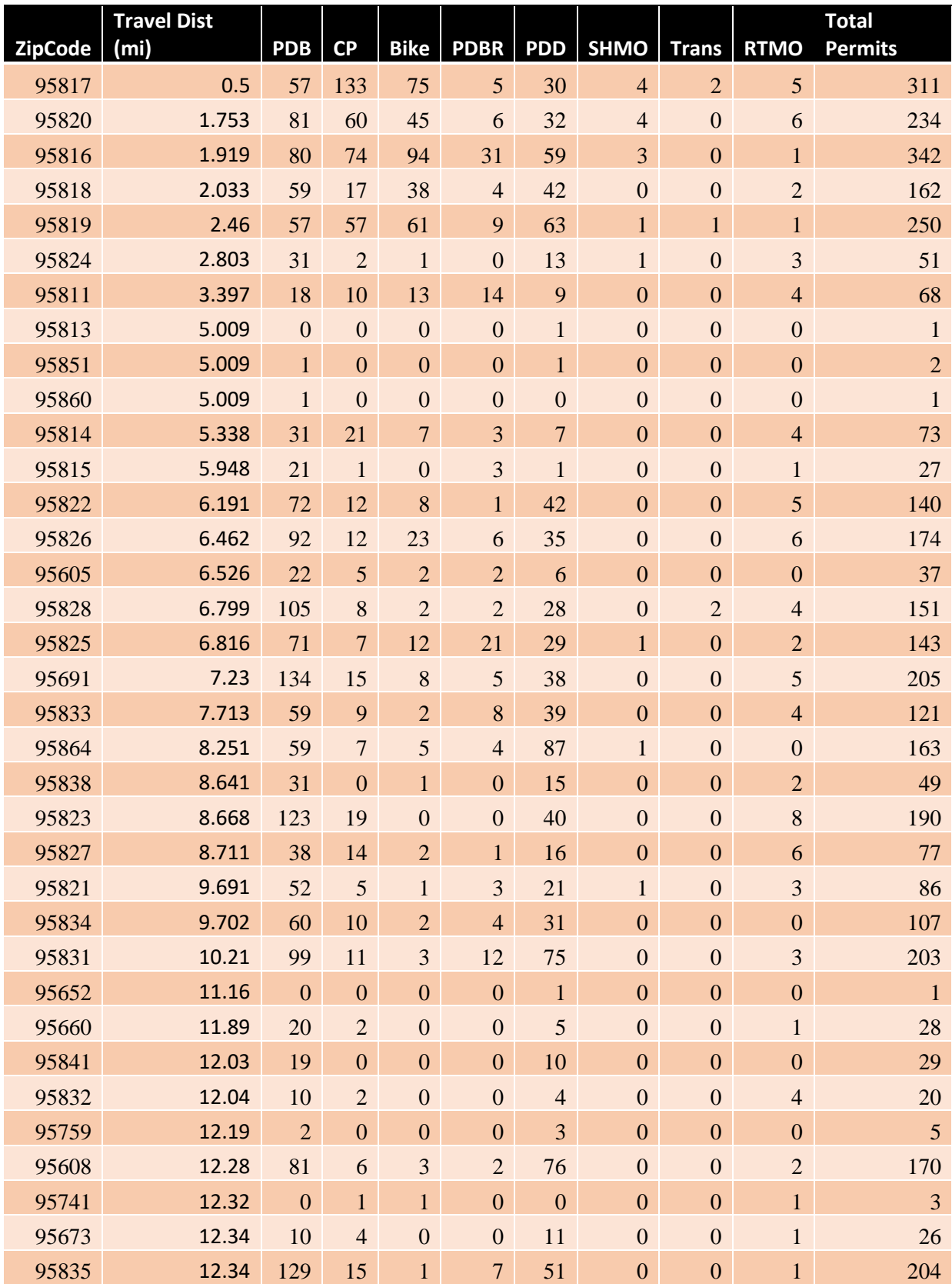

# <span id="page-28-0"></span>10.5 A5: Permits per Zip Code Table

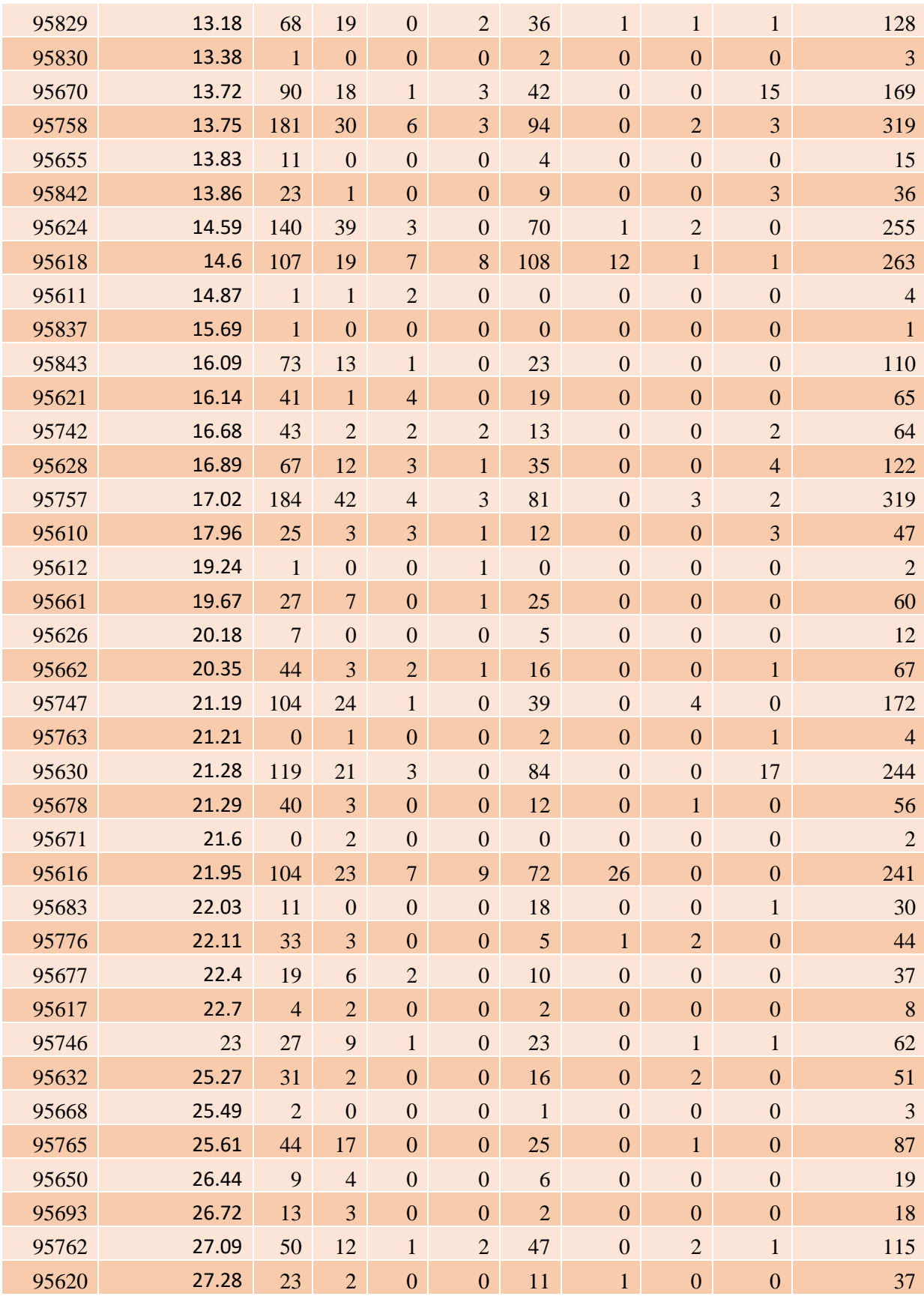

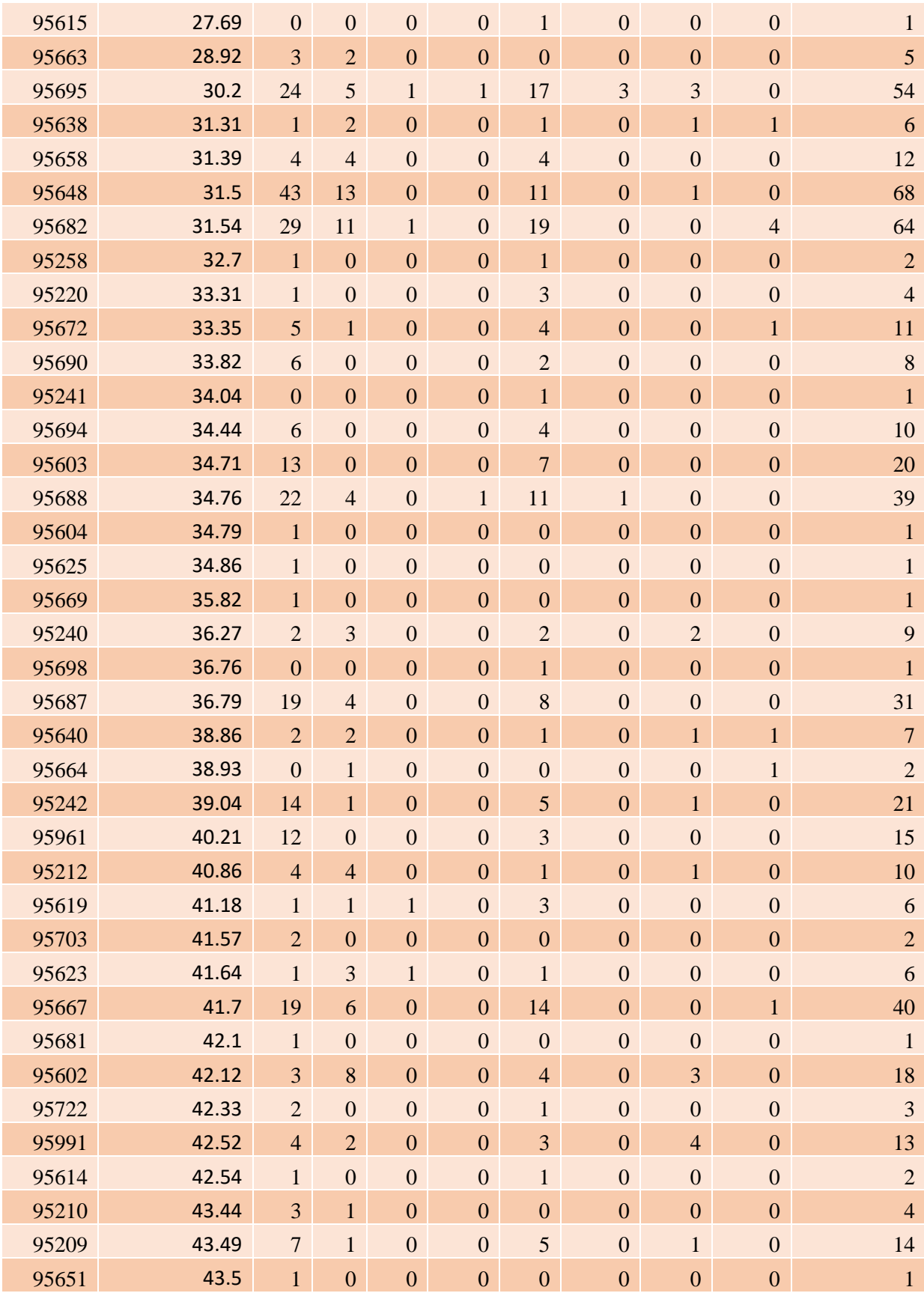

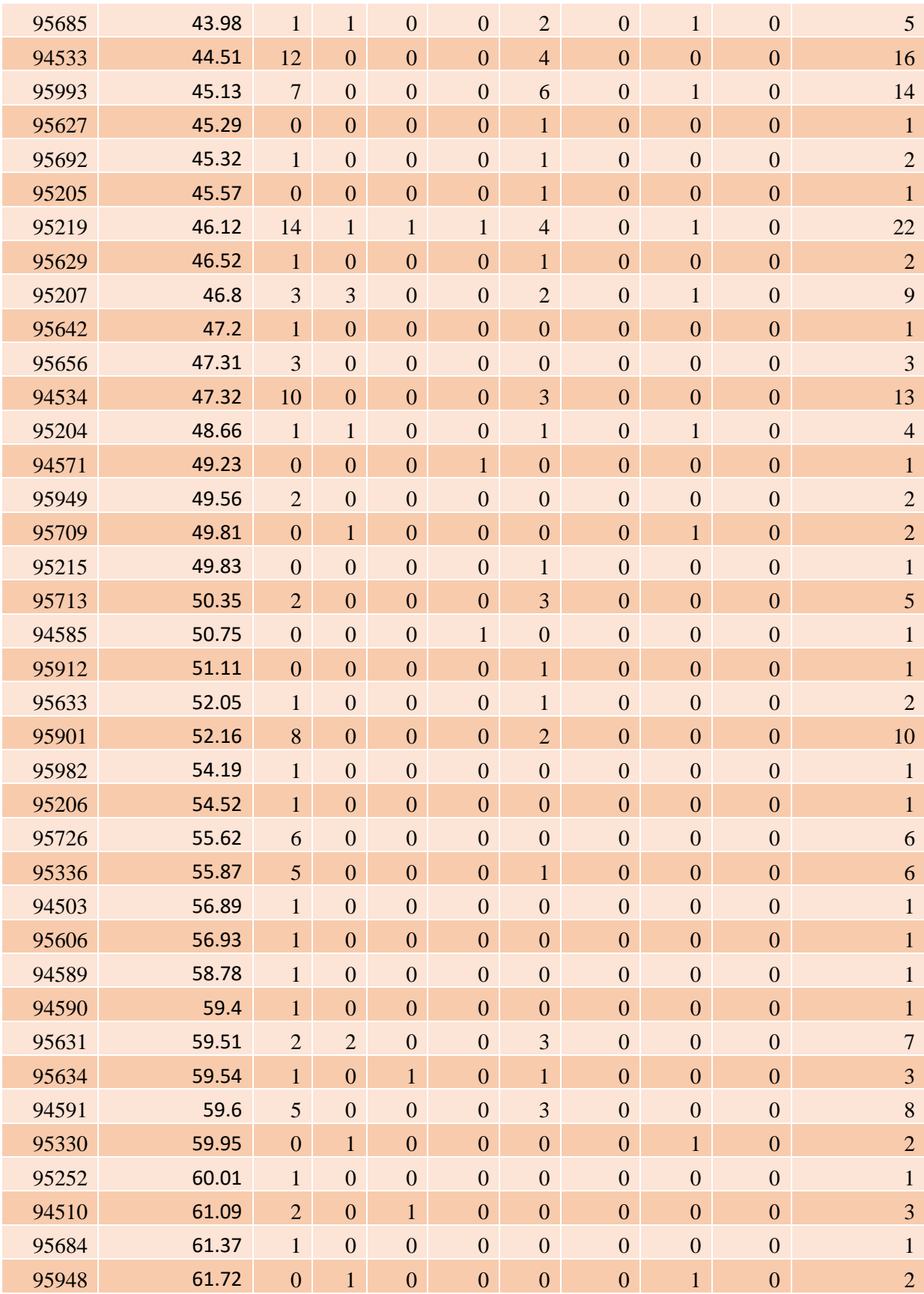

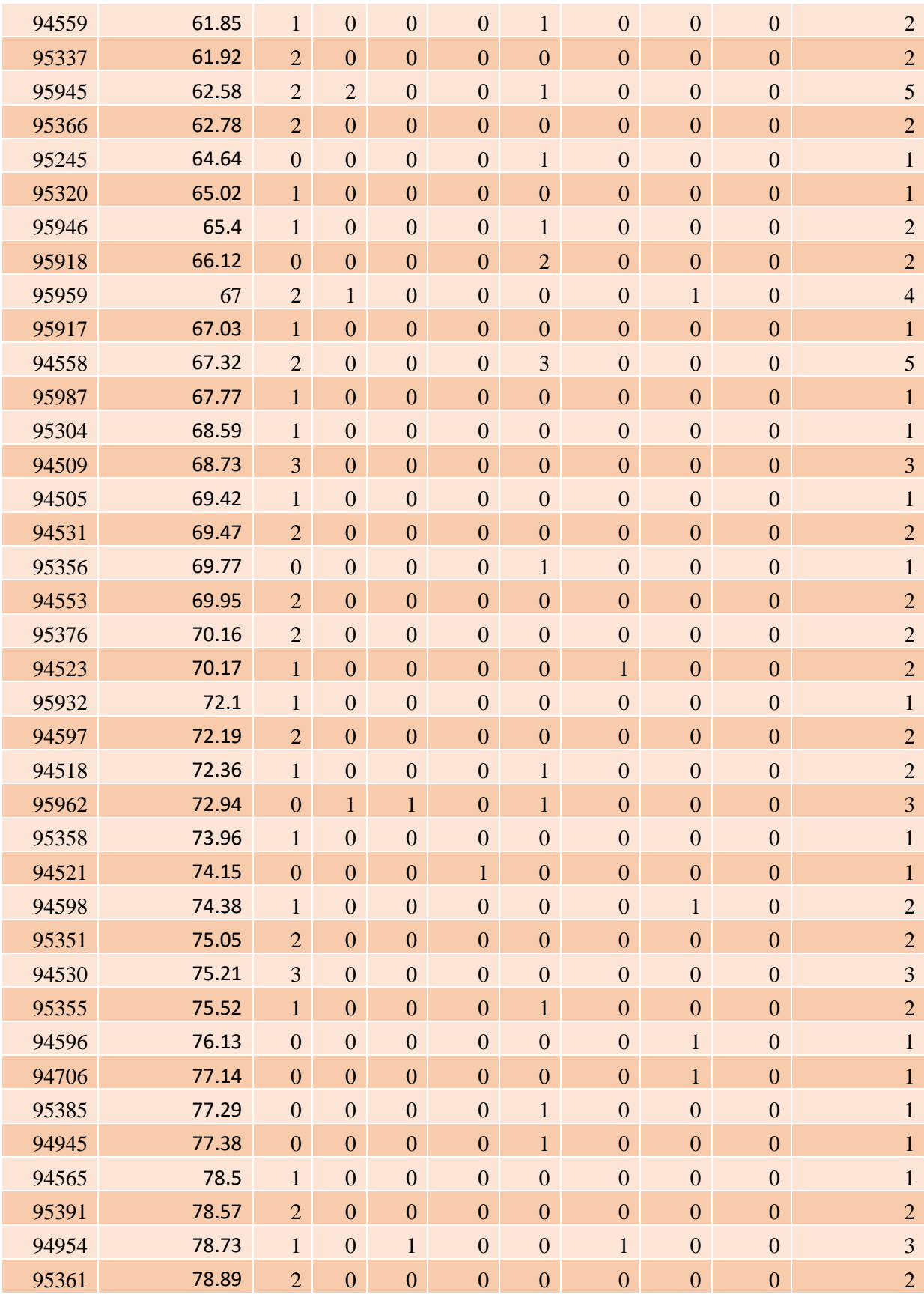

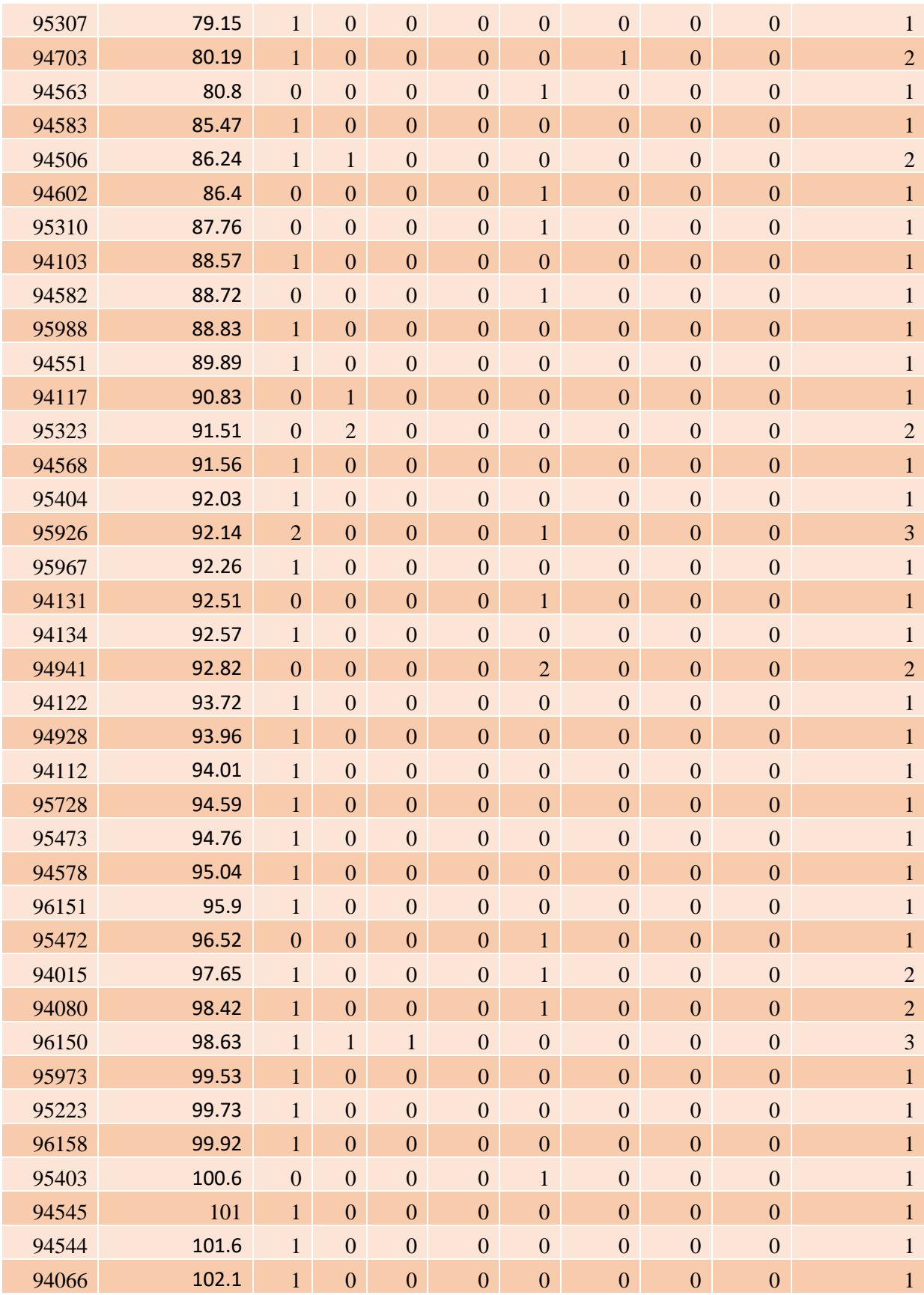

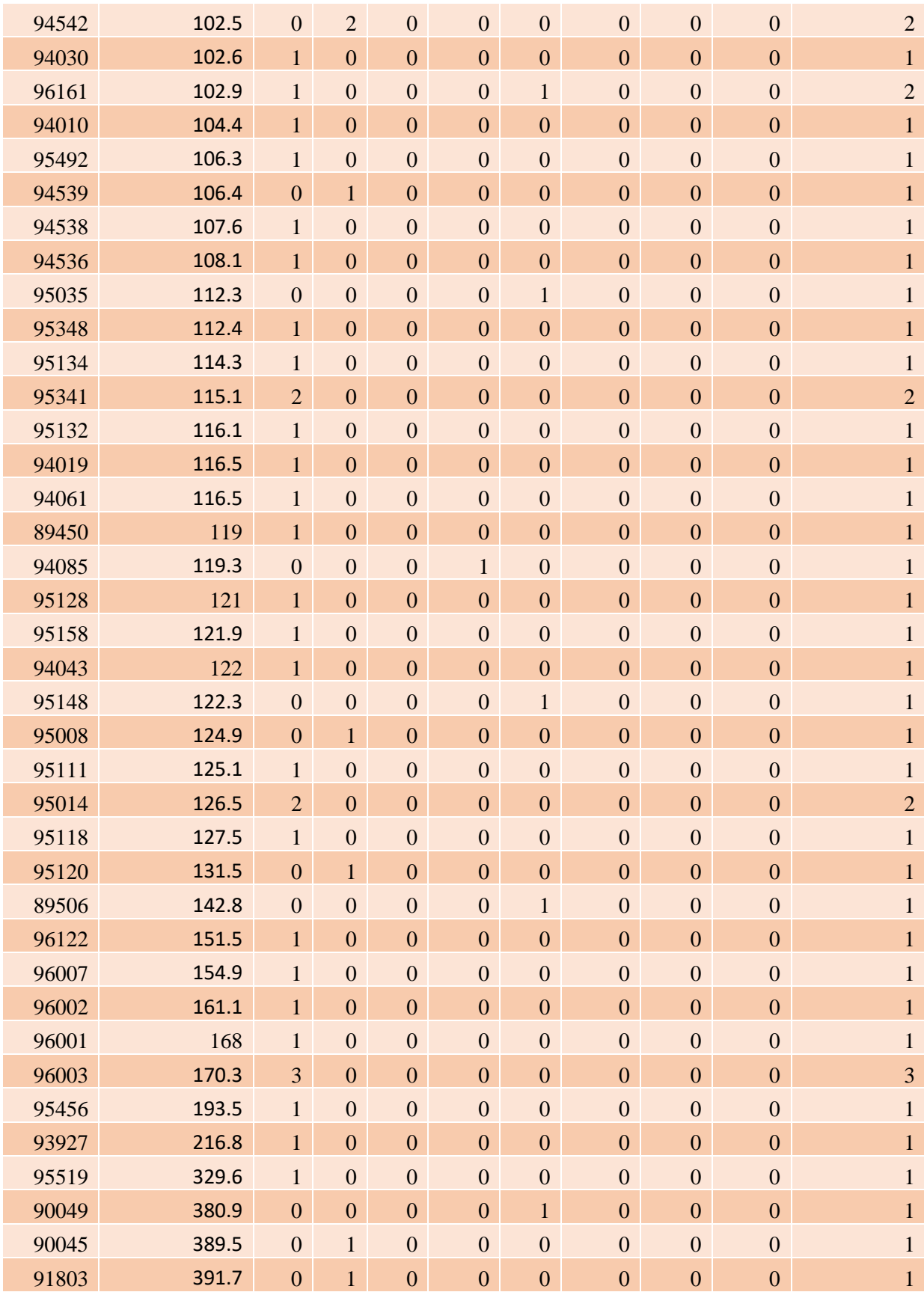

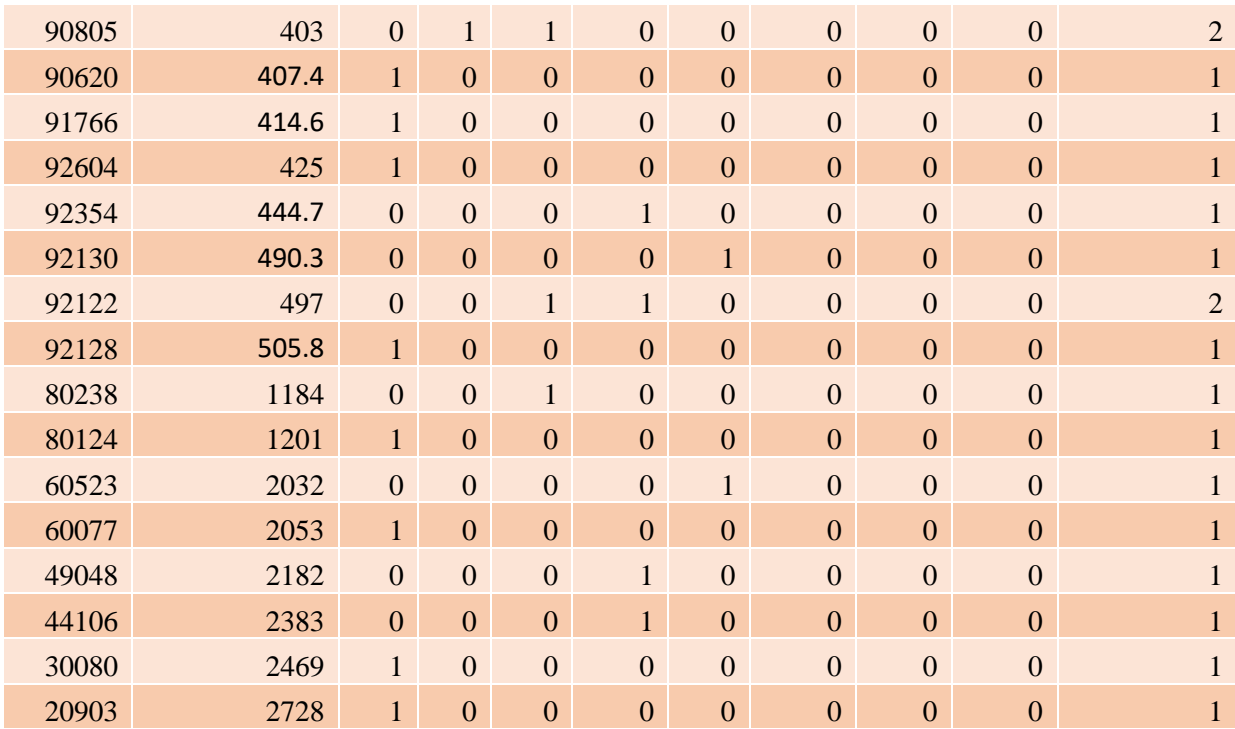

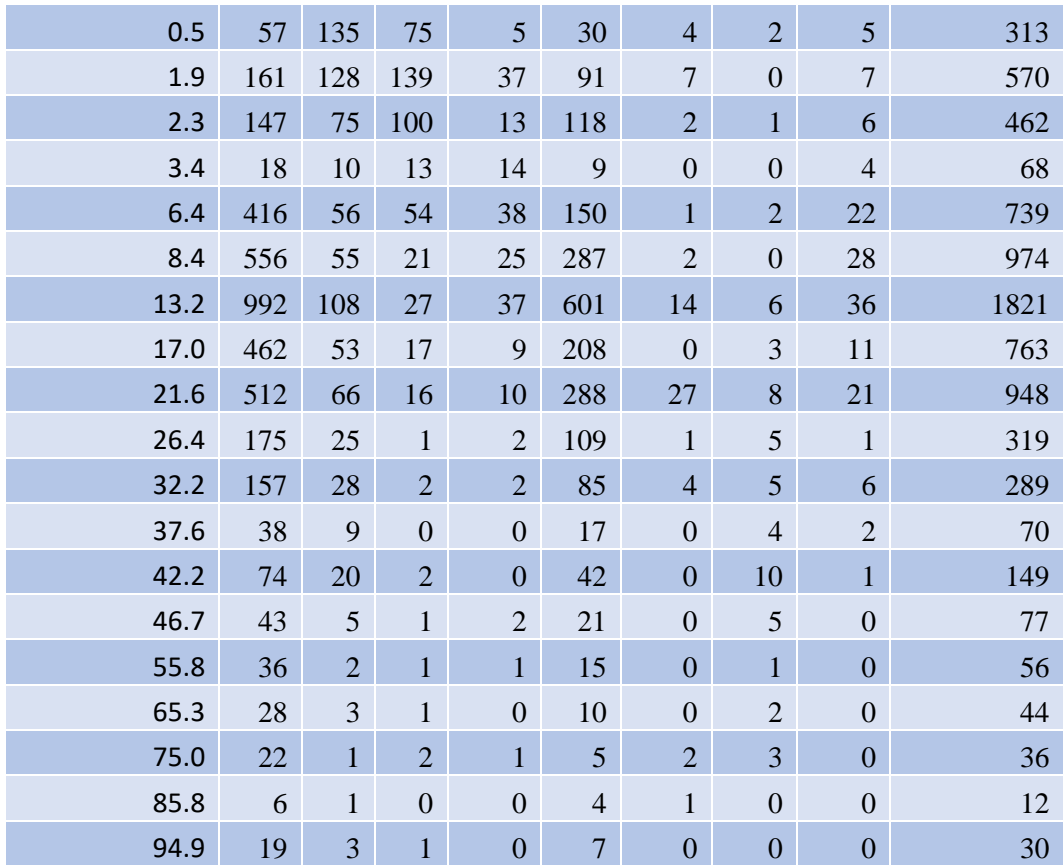

# <span id="page-36-0"></span>10.6 A6: Binned Zip Code and Permit Data